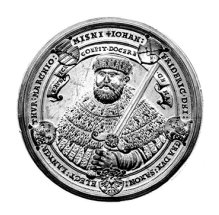

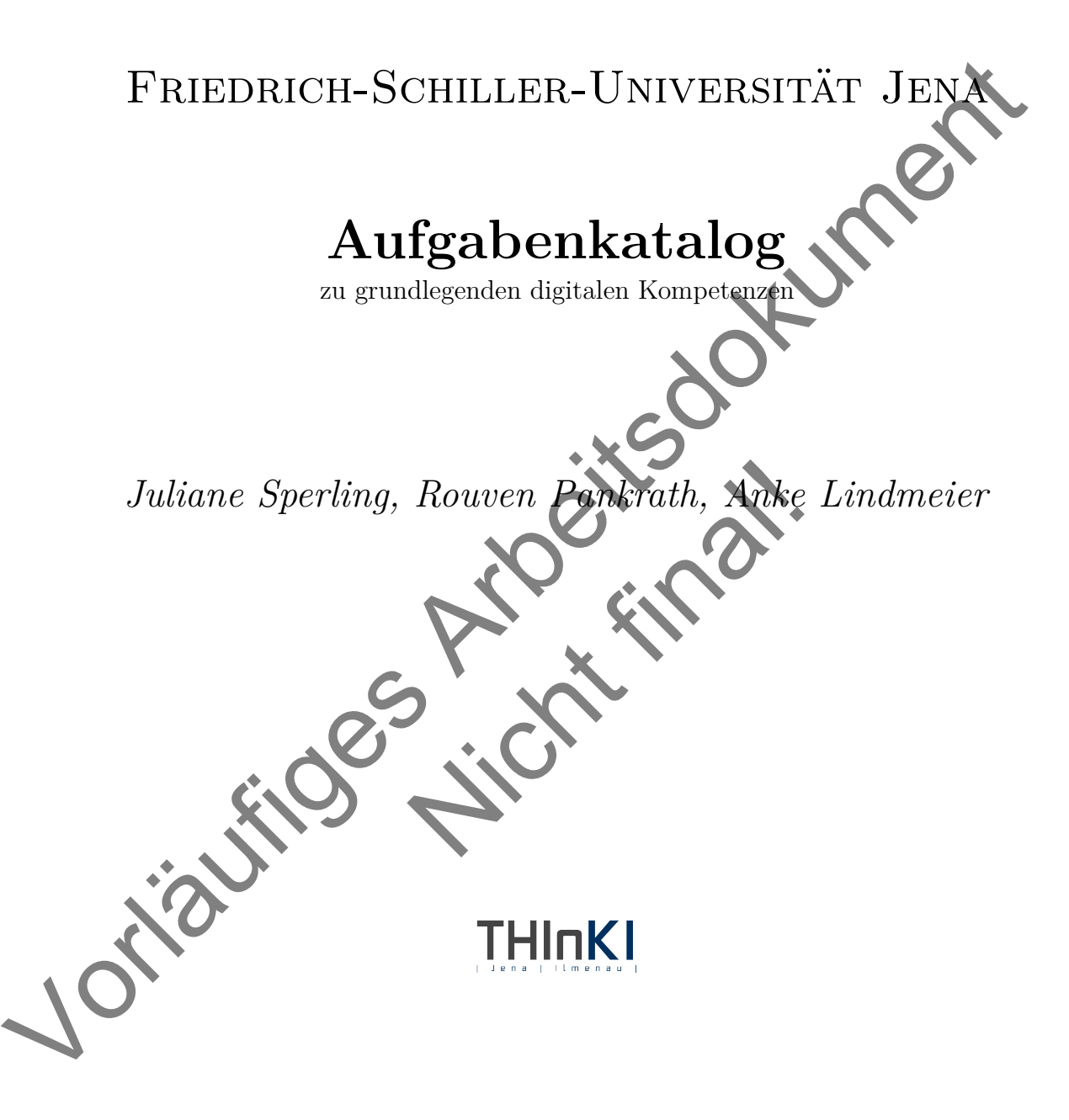

## **Inhaltsverzeichnis**

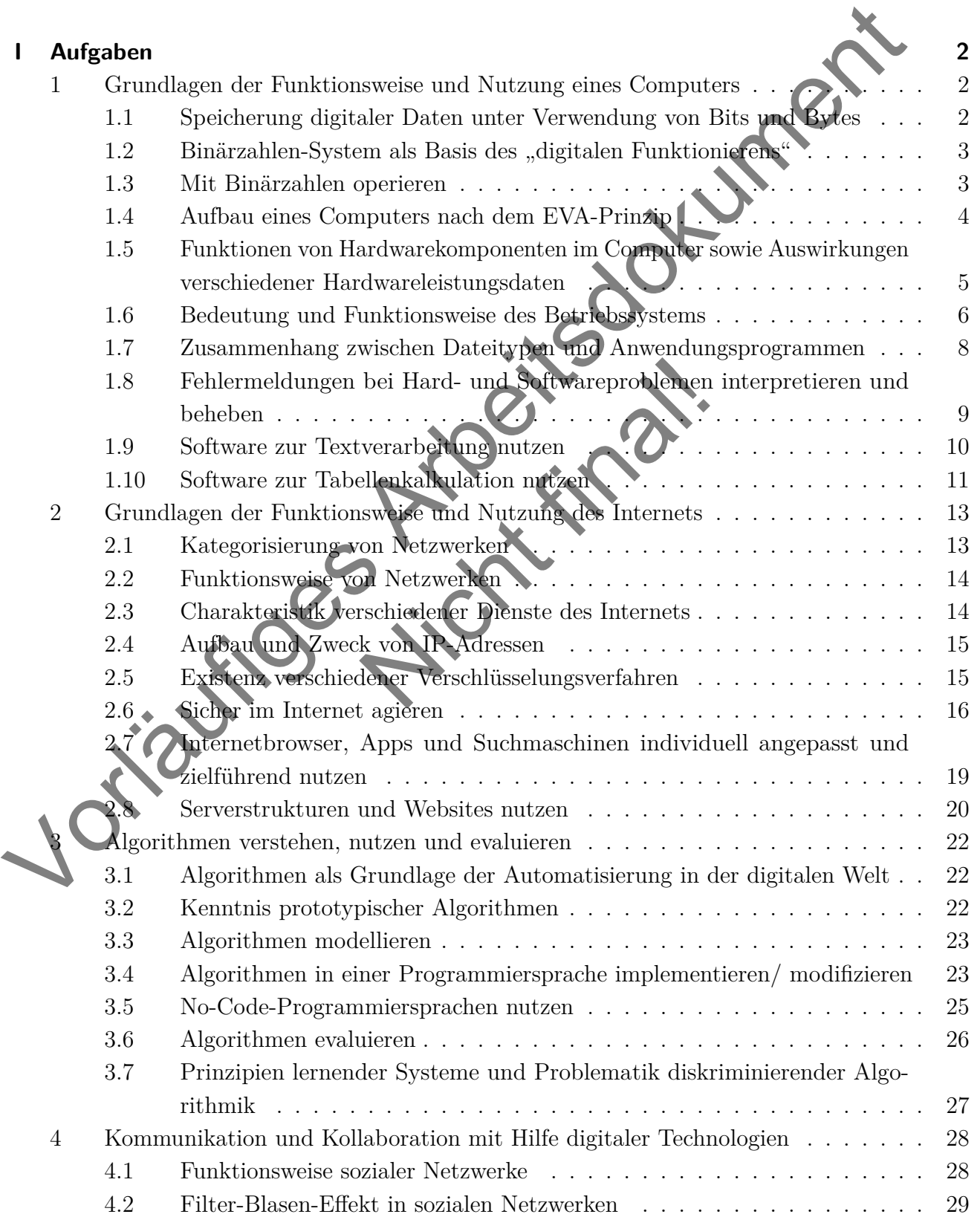

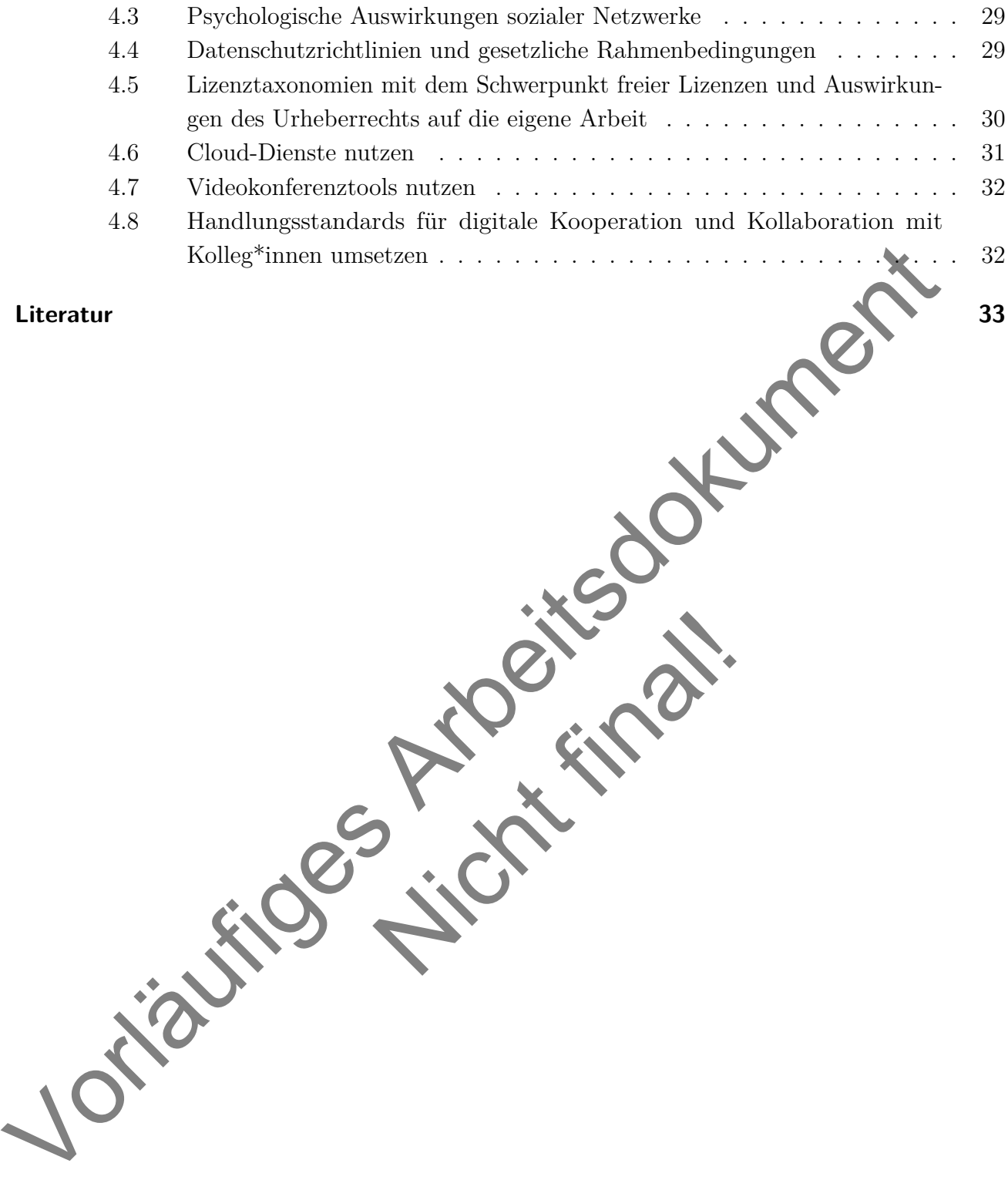

Nicht final!

**Literatur 33**

#### **Hinweise zum Aufgabenkatalog**

zwissen verstehenen Arteinen auf miniverstater, semiperature in minimisamplement and the Arbeitstater (Semiperature arbeitscher (Semiperature der ersten Delphi-Stude statt und ergab eine Notwendigkeit eines betien Student Ein Teilprojekt des vom BMBF geförderten Projekts THInKI (Thüringer Hochschulinitiative für KI im Studium, Fördernummer 16DHBKI084) zielt auf die Entwicklung von Lerngelegenheiten für die Ausbildung grundlegender digitaler Kompetenzen für Lehrkräfte in allen Phasen der Lehramtsausbildung in Thüringen ab. Um einen Konsens über Art und Umfang der Kompetenzen zwischen verschiedenen Akteuren auf universitärer, schulpraktischer und bildungsadministrativer Ebene zu finden, wurde ein zweistufiger Delphi-Prozess initiiert. Die Einschätzung der Relevanz informatischer Themengebiete für die Lehramtsausbildung fand durch verschiedene Akteure in der ersten Delphi-Stufe statt und ergab eine Notwendigkeit eines breiten Spektrums digitaler Kompetenzen bei Lehrkräften, wobei stark informatisch geprägte Gebiete als nicht erforderlich eingeschätzt wurden (Pankrath & Lindmeier, 2023). Die zweite Stufe des Delphi-Prozesses besteht in der Bestimmung der Mindestniveaus zu erreichender digitaler Kompetenzen von Lehrkräften durch die angesprochenen Akteure. Zur Vorbereitung dieses Schrittes entwickelten die Autor:innen Aufgabenreihen in folgenden Kompetenzbereichen:

- 1. Grundlagen der Funktionsweise und Nutzung eines Computers
- 2. Grundlagen der Funktionsweise und Nutzung des Internets
- 3. Algorithmen verstehen, nutzen und evaluieren
- 4. Kommunikation und Kollaboration mit Hilfe digitaler Technologien

e und Nutzung des Internets<br>
und evalueren<br>
tion mit Hilfe digitaler Technologien<br>
nen sind als *eine* Möglichkeit der Kor<br>
ben keinen Anspruch auf Abgeschlos<br>
us fünf bis sechs Aufgaben, die ein an<br>
den sollen. Diese Nive Die hier vorgestellten Aufgabenreihen sind als *eine* Möglichkeit der Konkretisierung der Kompetenzbereiche zu verstehen. Sie erheben keinen Anspruch auf Abgeschlossenheit oder Vollständigkeit. Jede Aufgabenreihe besteht aus fünf bis sechs Aufgaben, die ein ansteigendes Niveau innerhalb des Kompetenzbereichs abbilden sollen. Diese Niveaustufen werden als Anforderungseben (AE) bezeichnet und sind nicht mit den in den Curricula aufgeführten Anforderungsbereichen gleichzusetzen. Zudem ist anzumerken, dass die Niveaustufen zwischen zwei Aufgabenreihen nicht äquidistant sind und eine Aufgabe lediglich einen *Stellvertreterwert* für ein Kompetenzniveau besitzt.

Zum Zweck der Lehramtsausbildung nutzten die Autor:innen in den Aufgaben gelegentlich einen expliziten Schulbezug (Schüler:in, Lehrer:in), der im vorliegenden Kontext in alltägliche Formulierungen geändert wurde (bspw. Aufgabe 1.1 [Punkt 6\)](#page-4-3).

Die hier vorgestellten Aufgaben beleuchten einerseits das methodische Vorgehen der angesprochenen Studie und bieten Interessierten in Bezug auf digitale Kompetenzen geeignete Aufgaben, beispielsweise für die schulische oder universitäre Bildung.

## <span id="page-4-0"></span>**I Aufgaben**

# <span id="page-4-1"></span>1 Grundlagen der Funktionsweise und Nutzung einer<br>
Computers<br>
1.1 Speicherung digitaler Daten unter Verwendung von Bits und Byte<br>
1. Nomen Sie die Bezeichnung der kleinsten Information of Die und Bruce<br>
2. a) Kreuzen Sie **1 Grundlagen der Funktionsweise und Nutzung eines Computers**

#### <span id="page-4-2"></span>**1.1 Speicherung digitaler Daten unter Verwendung von Bits und Bytes**

- 1. Nennen Sie die Bezeichnung der kleinsten Informationseinheit in einem Computer.
- 2. a) Kreuzen Sie an, aus welchen Zeichen ein Bit besteht
	- $\Box$  +,  $\Box$  a, b
	- $\Box$  0, 1
	- b) Kreuzen Sie an, aus wie vielen Bit ein Byte in der Regel besteht.
- $\begin{tabular}{|c|c|} \hline \textbf{a, b} & \textbf{b} & \textbf{c} & \textbf{d} \\ \hline \textbf{a, b} & \textbf{b} & \textbf{c} & \textbf{d} \\ \hline \textbf{a, b} & \textbf{c} & \textbf{d} & \textbf{e} \\ \hline \textbf{b, b} & \textbf{d, b} & \textbf{e} & \textbf{d} \\ \hline \textbf{c, b, c, d, d, d, e} & \textbf{d, d, d, e} & \textbf{d} \\ \hline \textbf{c, d, d, e} & \textbf{d, d, e} & \textbf{d$  $\Box$  2  $\Box$  4  $\Box$ 8  $\Box$ 10
	- c) Kreuzen Sie an, wie viele Zeichen mit einem Byte darstellbar sind.

 $\Box$  8  $\Box$  256  $1000$  716

3. Erläutern Sie, wieso eine unbeschriebene Seite ("leeres Blatt Papier") in einem Textverarbeitungsprogramm Speicherplatz beansprucht.

- 4. Angenommen, jedes Foto beansprucht 4 MB Speicherplatz auf einer Festplatte. Berechnen Sie, wie viele Fotos man maximal auf einer 16 GB großen Festplatte speichern kann.
- 5. Sie möchten einen 8 GB großen Film downloaden. Ihre Datenübertragungsrate beträgt 50 MBit/Sekunde. Berechnen Sie die Zeit, die für den Download benötigt wird.
- <span id="page-4-3"></span>6. Ihre Freundin berichtet Ihnen von einem Problem und bittet Sie um Hilfe: "Mein Computer zeigt an, dass meine Festplatte nur 456 GB Speicherplatz hat, obwohl auf der Verpackung steht, sie hätte 500 GB." Begründen Sie ihre Beobachtung.

#### <span id="page-5-0"></span>**1.2 Binärzahlen-System als Basis des "digitalen Funktionierens"**

- 1. Fügen Sie (an) und (aus) bzw. (wahr) und (falsch) korrekt ein: In der "Computersprache" steht 0 für "Strom  $\_\_\_\_\$ bzw.  $\_\_\_\$  und 1 für Strom " $\_\_\_\_\_\_\_\_\_\_\_\_\$
- 2. Erklären Sie kurz, wie Zahlen, Buchstaben und Zeichen für den Computer "verständlich"gemacht werden.
- 3. Skizzieren Sie den Aufbau eines QR-Codes. Beschreiben Sie, in welchen Teilen eines QR-Codes das Binärsystem zu finden ist.
- 4. Zur Codierung von Zeichen und Buchstaben für den Computer wird u.a. der ASCII-Code eingesetzt. Codieren Sie das Wort "HALLO" mit dem ASCII-Code (Hinweis: A entspricht "65"). Geben Sie die entsprechende Bitfolge an
- 3. Skizzieren Sie den Aufbau eines QR-Codes. Beschreiben Sie, in welchen Teilen eines QR-Codes.<br>
das Binärgstern zu finden ist.<br>
4. Zur Codieren zu finden ist.<br>
2. Zur Codieren zur filosofien und Buchstaben für den Comput 5. Zitiert aus Schmidt, 2020: Es sollen verschiedene Varianten eines Zählerschaltwerks entwickelt werden, unter Verwendung taktgesteuerter T-Flip-Flops. Der Zähler soll kontinuierlich (binär) die Werte von 1 bis 6 durchlaufen und beim Anliegen eines Taktsignals weiterschalten. Gestartet wird der Zähler durch anlegen von Nullen an den Eingängen (Reset).
	- a) Geben Sie ein Schaltwerk an, das zyklisch rückwärts zählt. Geben Sie dazu Wertetabelle und logische Schaltung an. Zeichnen Sie die Schaltung.
	- n, das zyklisch rückwarts zählt Geb<br/><br>Zeichnen Sie die Schaltung<br>pau eines Schaltwerks, bei dem man i<br/> (Signal = 1) und rückwärtszählen ( b) Erläutern Sie kurz den Aufbau eines Schaltwerks, bei dem man mittels eines zusätzlichen Signals zwischen vorwärts (Signal = 1) und rückwärtszählen (Signal = 0) umschalten kann.

#### <span id="page-5-1"></span>**1.3 Mit Binärzahlen operieren**

1. Ordnen Sie den Binärzahlen die entsprechende Dezimalzahl zu.

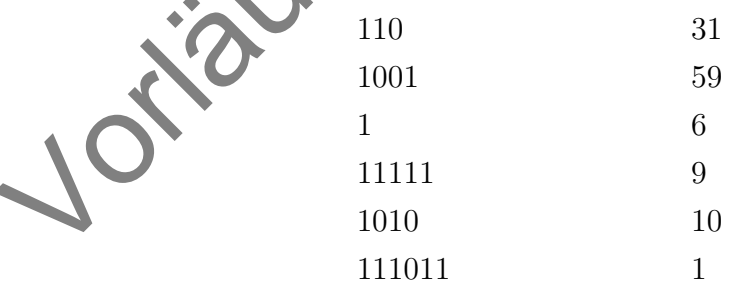

- 2. Notieren Sie die Zahl im Binär- bzw. im Dezimalsystem.  $11110_2 =$  $138_{10} =$  $1010101_2 =$ 
	- $33_{10} =$
- 3. Erklären Sie, wieso die Rechnung  $1 + 1 = 10$  korrekt ist.

4. Geben Sie den Rechenweg und die Lösungen als Binär- und Dezimalzahl an.

 $1111_2 + 102_2 =$  $28_{10} - 1110_2 =$  $110011_2 - 29_{10} =$ 

5. Entscheiden Sie, ob die aus dem Dezimalsystem bekannten schriftlichen Rechenverfahren für Multiplikation und Division auch im Binärsystem funktionieren. Belegen Sie Ihre Entscheidung durch geeignete Beispiele.

#### <span id="page-6-0"></span>**1.4 Aufbau eines Computers nach dem EVA-Prinzip**

- 1. Fügen Sie die Begriffe "Hardware" und "Software" korrekt ein:
	- Als bezeichnet man, vereinfacht gesagt, Programme, die auf einem Rechner laufen. Die physischen Bauteile eines Rechners fasst man als zusammen.
- 2. Zu einem Computer gehören in den meisten Fällen externe Eingabe- und Ausgabegeräte. Nennen Sie vier Stück.
- 3. Ordnen Sie die Hardware in die zugehörige Kategorie (Eingabe, Verabeitung, Ausgabe) in der Tabelle ein. Begründen Sie, in welchen Fällen eine eindeutige Zuordnung schwierig ist.

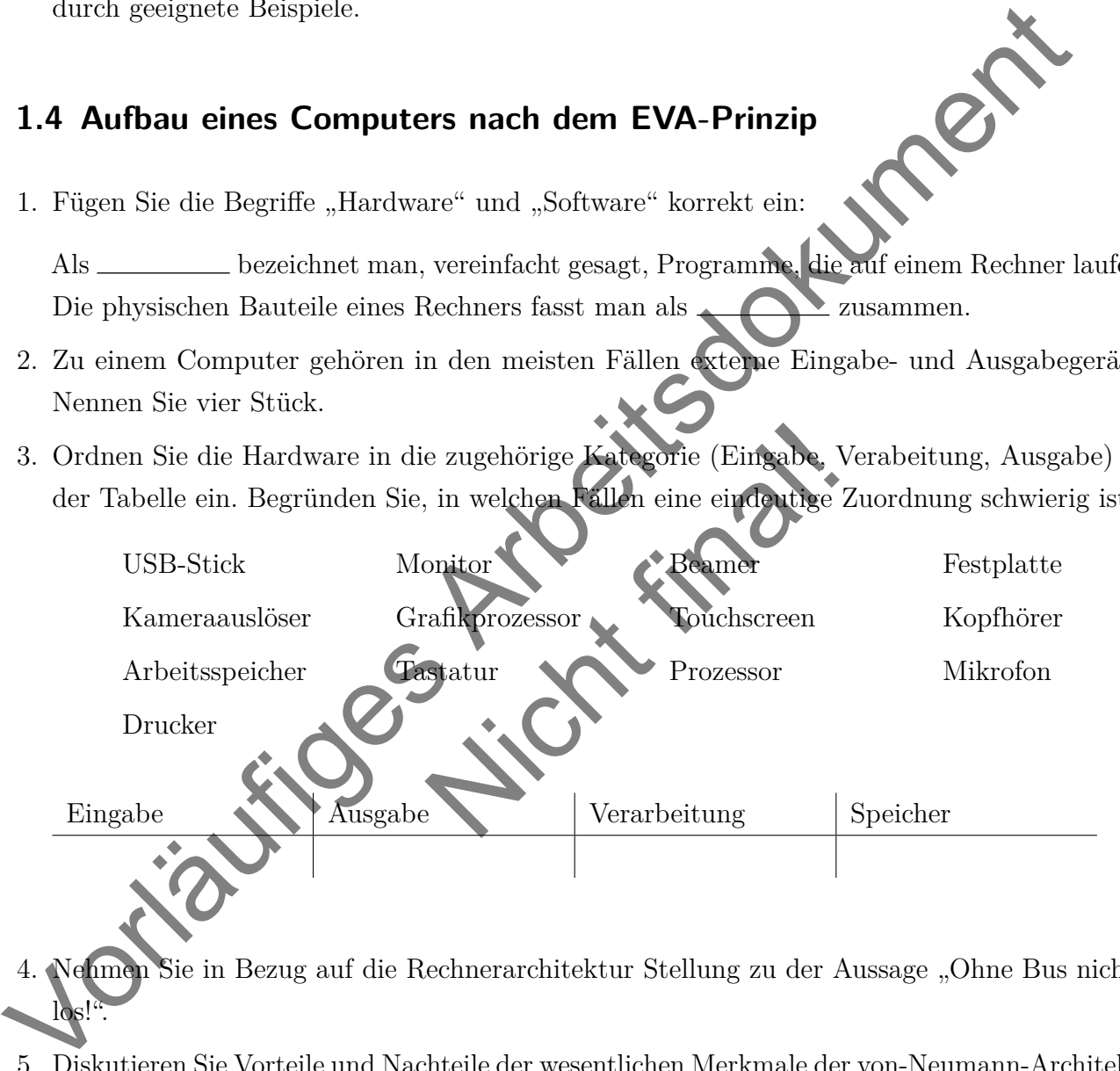

- hmen Sie in Bezug auf die Rechnerarchitektur Stellung zu der Aussage "Ohne Bus nichts  $\log!$
- 5. Diskutieren Sie Vorteile und Nachteile der wesentlichen Merkmale der von-Neumann-Architektur. Nennen Sie eine weitere Rechnerarchitektur.

#### <span id="page-7-0"></span>**1.5 Funktionen von Hardwarekomponenten im Computer sowie Auswirkungen verschiedener Hardwareleistungsdaten**

- 1. Kreuzen Sie an, welche Bauteile in jedem handelsüblichen Computer vorhanden sind.
	- $\Box$  Festplatte  $\Box$  Internet
	- $\Box$  Stromanschluss  $\Box$  Arbeitsspeicher
	-
	-
- 
- 
- Prozessor USB-Anschluss
- $\Box$  Mainboard  $\Box$  Bildschirm

Changes arbeitsdock minimized and the state of the Changes are also the Changes are also the Distribution of the Birlsdock minimized and the method of the Magnitude State and the method of the Arbeitsdockum and the method 2. Ein Freund bittet Sie um einen Rat bezüglich des Kaufs eines neuen PCs: "Ich nutze meinen PC hauptsächlich, um Briefe mit einer Office-Anwendung wie Word zu schreiben oder meine Buchhaltung in einer Excel-Datei zu speichern. Ich denke, deshalb sollte ich beim Kauf auf eine möglichst hohe Prozessorleistung und einen großen Arbeitsspeicher achten. Wenn der PC einen großen Arbeitsspeicher hat, ist die Größe der Festplatte ja nicht so wichtig, oder?" Erklären Sie, was man unter Prozessor und Arbeitsspeicher versteht und antworten Sie begründet.

- 1 der folgender Hardwarekomponen<br>De für einen Klassensatz neuer Lapt<br>ptop aus und begründen Sie Ihre W<br>k mit 15,6 Zoll Display, Intel® Core™ i5 Prozess<br>silber 3. Schreiben Sie die Abkürzungen der folgenden Hardwarekomponenten aus und erklären Sie die jeweilige Aufgabe.
	- a) CPU b) GPU c KRAM d) SSD
- 4. Einer Schule liegen drei Angebote für einen Klassensatz neuer Laptops vor. Wählen Sie den für diesen Zweck geeigneten Laptop aus und begründen Sie Ihre Wahl.

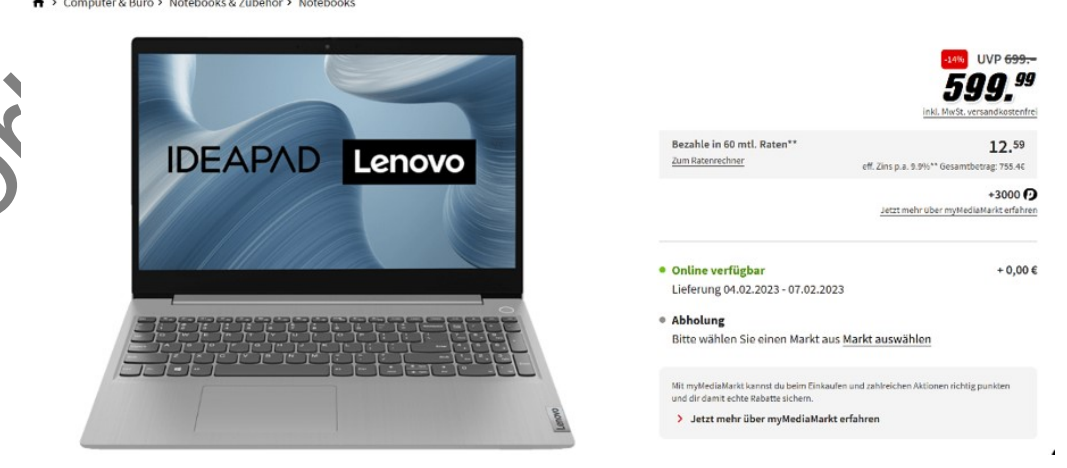

Abbildung 1: Screenshot Angebot Lenovo IdeaPad (Saturn, [2023c\)](#page-36-2)

#### $\overline{55}$

ASUS FX506HC-HN115W, Gaming Notebook mit 15,6 Zoll Display, Intel® Core™ i5 Prozessor, 16 GB RAM, 512 GB SSD, NVIDIA GeForce RTX 3050, Eclipse Gray

> Computer & Büro > Notebooks & Zubehör > Gaming-Notebooks

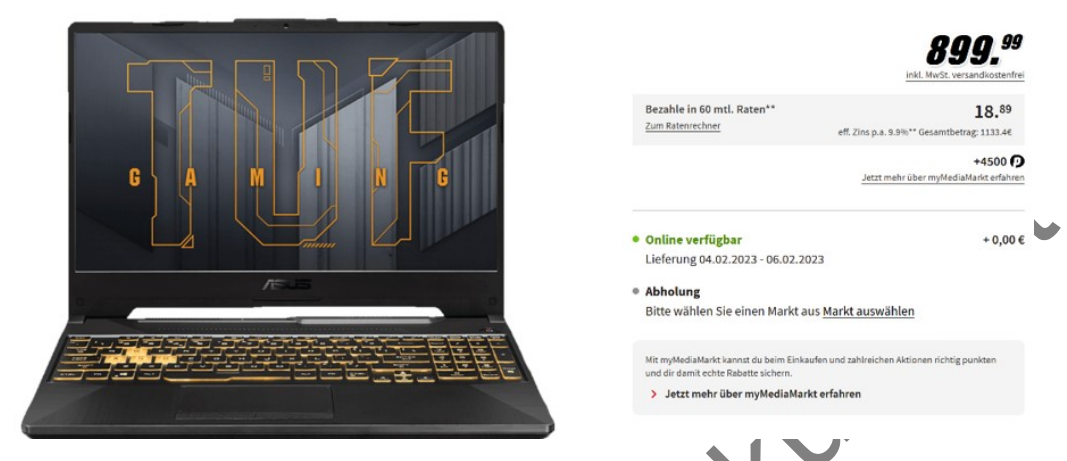

Abbildung 2: Screenshot Angebot Asus Gaminglaptop (Saturn, 2023b)

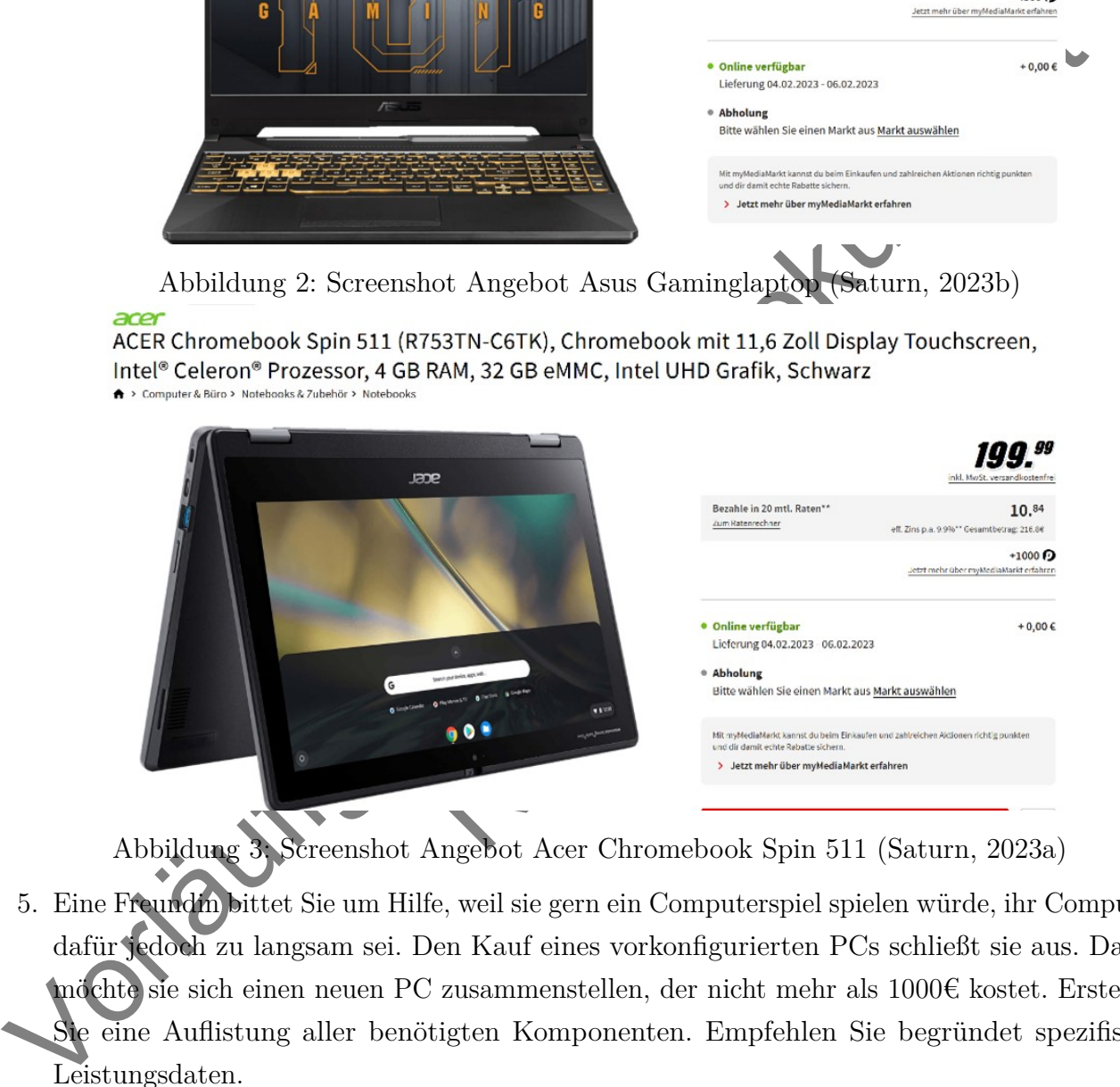

Abbildung 3: Screenshot Angebot Acer Chromebook Spin 511 (Saturn, 2023a)

5. Eine Freundin bittet Sie um Hilfe, weil sie gern ein Computerspiel spielen würde, ihr Computer dafür jedoch zu langsam sei. Den Kauf eines vorkonfigurierten PCs schließt sie aus. Daher möchte sie sich einen neuen PC zusammenstellen, der nicht mehr als 1000€ kostet. Erstellen Sie eine Auflistung aller benötigten Komponenten. Empfehlen Sie begründet spezifische Leistungsdaten.

#### <span id="page-8-0"></span>**1.6 Bedeutung und Funktionsweise des Betriebssystems**

- 1. Nennen Sie drei verschiedene Betriebssysteme.
- 2. Ordnen Sie folgende Betriebssysteme dem entsprechenden Startbildschirm zu: Android, MacOS, iOS, Linux, Windows

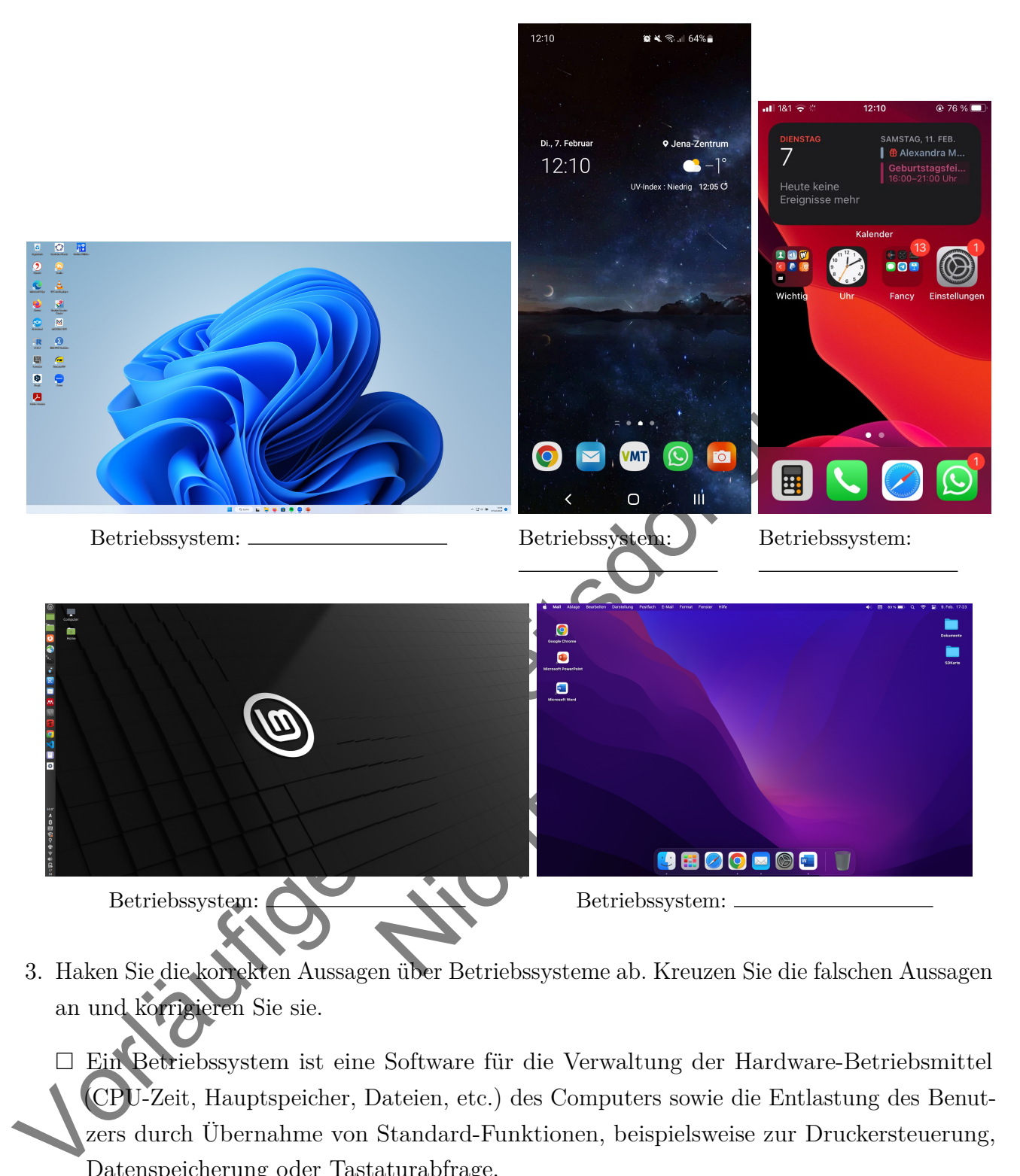

- 3. Haken Sie die korrekten Aussagen über Betriebssysteme ab. Kreuzen Sie die falschen Aussagen an und korrigieren Sie sie.
	- Ein Betriebssystem ist eine Software für die Verwaltung der Hardware-Betriebsmittel (CPU-Zeit, Hauptspeicher, Dateien, etc.) des Computers sowie die Entlastung des Benutzers durch Übernahme von Standard-Funktionen, beispielsweise zur Druckersteuerung, Datenspeicherung oder Tastaturabfrage.
		- Die Ein- und Ausgabesteuerung sowie das Management des Stromverbrauchs gehören nicht zu den Aufgaben eines Betriebssystems.
		- Die CPU verteilt die vorhandene Rechenzeit auf die Prozesse bzw. Threads eines Betriebssystems, die Rechenzeit benötigen.
		- Die Dateiverwaltung ist eine der zentralen Aufgaben eines Betriebssystems.
		- Durch das Betriebssystem ist es möglich, dass jeder Prozess den Speicher eines anderes Prozesses lesen und beschreiben darf. Es entstehen auch keine Einschränkungen, wenn der

Speicher des Betriebssystems selbst von einem beliebigen Prozess beschrieben wird.

Die Aussagen stammen aus (Ernst et al., [2020,](#page-35-1) 303f.), wobei die falschen Aussagen verändert wurden.

- 4. Zur Vereinheitlichung der Hardware eines Unternehmens wird vorgeschlagen, auf alle Tablets unabhängig vom Hersteller das Apple-eigene Betriebssystem iPadOS zu installieren. Nehmen Sie Stellung zu diesem Vorschlag.
- 5. Eine Frommin erzählt Ihnen, sie habe bisher nur ein Antivirus-Programm anf Ihnen, ein sie aber gelernt hätte, dass das Betriebssystem auch Programmabilaide steuer Naom, wie sie aber gelernt hätte, dass das Betriebssyst 5. Eine Freundin erzählt Ihnen, sie habe bisher nur ein Antivirus-Programm auf Ihrem Rechner. Da sie aber gelernt hätte, dass das Betriebssystem auch Programmabläufe steuern kann, würde sie jetzt gern noch andere Antiviren-Programme installieren. Denn ", [j]e mehr verschiedene Antiviren-Programme sie auf ihrem Computer installiere, desto sicherer werde dieser'"(Brause, 2017, S. 457). Beurteilen Sie die Aussage.
- 6. "Beschreiben Sie den Unterschied zwischen einem Mikrokernel und einem monolithischen Kernel. Untersuchen Sie dabei die Rolle der Gerätetreiber. Kann ein Gerätetreiber vollständig außerhalb des Kernels liegen"(Ernst et al., 2020, S. 335

#### <span id="page-10-0"></span>**1.7 Zusammenhang zwischen Dateitypen und Anwendungsprogrammen**

pflanzenratgeber.p

- 1. Kreisen die den Dateityp der folgenden Datei ein:
- 2. Ordnen Sie die Dateitypen dem am besten passenden Anwendungsprogramm zu.

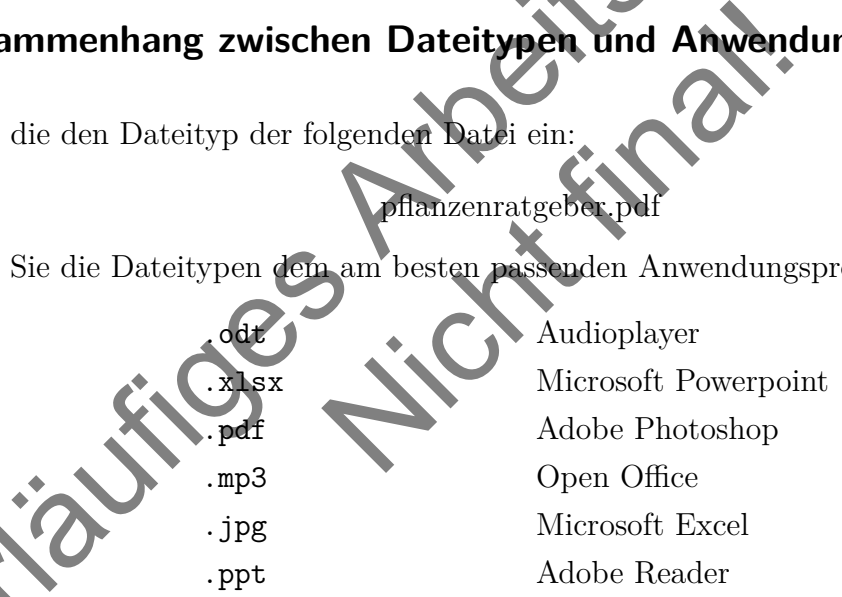

- 3. Angenommen, Sie haben auf ihrem Rechner lediglich eine alte Wordversion (von vor 2003) oder nur OpenOffice installiert. Entscheiden Sie, ob es Ihnen trotzdem möglich ist, eine Datei im .docx-Format zu öffnen und geben Sie, falls notwendig, Möglichkeiten an, wie Sie das Dokument öffnen können.
- 4. Beschreiben Sie, in welchem Anwendungsgebiet Dateien mit der Endung .exe häufig genutzt werden. Nennen Sie das Betriebssystem, für das diese Dateiendung typisch ist.
- 5. Beurteilen Sie, welche Dateiendung sich für welchen Anwendungsbereich am besten eignet. Begründen Sie Ihre Entscheidung durch Nennung der Vor- und Nachteile der möglichen Dateiendungen.

Mögliche Endungen:

- a) Informationsblatt mit verschiedenen Text- und Grafikelementen
- b) Vorstellungsvideo für eine Bewerbung
- c) Notizen
- d) digitales Haushaltsbuch in Tabellenform
- e) Foto des Haustieres
- f) Textdokument, das zur kollaborativen Bearbeitung weitergegeben wird

#### <span id="page-11-0"></span>**1.8 Fehlermeldungen bei Hard- und Softwareproblemen interpretieren und beheben**

- 1. Kreuzen Sie an, wie Sie bei der Browsermeldung "Kein Internet" am ehesten vorgehen würden. Es sind Mehrfachantworten möglich.
	- $\square$  Überprüfen, ob der PC an den Strom angeschlossen ist.
	- $\square$  Überprüfen, ob der Router eine Verbindung zum Internet hergestellt hat.
	- Überprüfen, ob es aktuell einen Stromausfall gibt.
	- $\Box$  Überprüfen, ob ich den richtigen Browser nutz
- Nicht final! 2. Der Monitor zeigt das Problem "kein Signal gefunden" an. Nennen Sie drei Möglichkeiten zur Problemlösung.
- 3. Beschreiben Sie drei Möglichkeiten, mit denen man unter Windows Hilfe zur Benutzeroberfläche selbst oder zu einem Anwendungsprogramm erhalten kann!
- c) Foto des Haustieres<br>
f) Textdokument, das zur kollahorativen Rearheitung weitergegeben wird<br>
1.8 Fehlermeldungen bei Hard- und Software<br>problement of the protection of the Brown of the Section of the Brown of<br>
1. Kreuz 4. Ihr Freund schickt Ihnen ein Dokument mit der dringenden Bitte, es zu lesen. Ihr Windows-Rechner zeigt beim Öffnen eine Fehlermeldung an, da dieses Dokument in dem Apple-Dateiformat .pages gespeichert ist. Erläutern Sie, wie Sie das Dokument trotzdem öffnen können.
- 5. Ihr Rechner verbindet sich nicht mit dem Internet. Ihre Freundin gibt an, sie habe mal etwas über ein bestimmtes Kommunikationsprotokoll gelesen, welches man in solch einem Fall erneuern soll. Erläutern Sie, welches Protokoll gemeint sein könnte und begründen Sie, wieso diese Aussage beim Beheben des Problems helfen könnte.

#### <span id="page-12-0"></span>**1.9 Software zur Textverarbeitung nutzen**

- 1. Nennen Sie zwei Programme zur Textverarbeitung.
- 2. Schreiben Sie zwei Sätze über sich selbst in der Schriftart Times New Roman und in Schriftgröße 12 auf.
- petenzbereiche Es wurden verschiedene Kompetenzbereiche ermittelt. Dazu gehört underen der Review and Textverarbeitung mutzen ist die Schware zur Textverarbeitung mutzen ist die Review einer Schware Tabellenkalkulation nu 3. Formatieren Sie die Überschriften und Aufzählungen des folgenden Textes sinnvoll: Kompetenzbereiche Es wurden verschiedene Kompetenzbereiche ermittelt. Dazu gehört unter anderem der Bereich "Software zur Textverarbeitung nutzen". Software zur Textverarbeitung nutzen Software zur Textverarbeitung nutzen ist ein Bereich des Kompetenzbereichs Computer. Es gibt noch weitere Bereiche, zum Beispiel: - Mit Binärzahlen operieren, - Software zur Tabellenkalkulation nutzen, - Fehlermeldungen adäquat formulieren
- 4. Schreiben Sie eine Einladung zu einer Geburtstagsfeier.
	- a) Speichern Sie den Text unter EINLADUNG.DOCX ab.
	- b) Nutzen mindestens vier Formatierungsmöglichkeiten zur Gestaltung der Einladung und binden Sie auch selbst gefertigte oder in Word zur Verfügung stehende Grafiken ein.
	- c) Drucken Sie die Einladung aus.
	- d) Speichern Sie die Überschrift der Einladung als Formatvorlage ab.
- aus.<br>
ift der Einlachung als Formatiorlage<br>
fgaben ein Textverarbeitungsprogram<br>
her ein beliebiges Thema mit minde<br>
mit zwei Ebenen ein.<br>
Inhalts- und ein Literaturverzeichn 5. Nutzen Sie für die folgenden Aufgaben ein Textverarbeitungsprogramm wie Word, OpenOffice oder Libre Office.
	- a) Schreiben Sie einen Text über ein beliebiges Thema mit mindestens drei Überschriften
	- b) Fügen Sie eine Aufzählung mit zwei Ebenen ein.
	- c) Fügen Sie drei Zitate ein.
	- d) Lassen Sie automatisch ein Inhalts- und ein Literaturverzeichnis erstellen.
- 6. Nutzen Sie für die folgenden Aufgaben das Schriftsatzsystem TFX.
	- a) Schreiben Sie einen Text über ein beliebiges Thema mit mindestens drei Überschriften. b) Fügen Sie eine Aufzählung mit zwei Ebenen ein.
		- c) Fügen Sie drei Zitate ein.
		- d) Lassen Sie automatisch ein Inhalts- und ein Literaturverzeichnis erstellen.

#### <span id="page-13-0"></span>**1.10 Software zur Tabellenkalkulation nutzen**

- 1. Nennen Sie zwei Programme für Tabellenkalkulationen.
- 2. Paul hat sich beim Kiosk Süßigkeiten für 4,09€, eine Fahrkarte für 2,10€, ein Eis für 99ct und eine Zeitschrift für 4€ gekauft. Tragen Sie die Werte geeignet in ein Tabellenblatt ein und berechnen Sie ihre Gesamtausgabe mit der Summenfunktion.
- 3. Markieren und korrigieren Sie die Fehler.

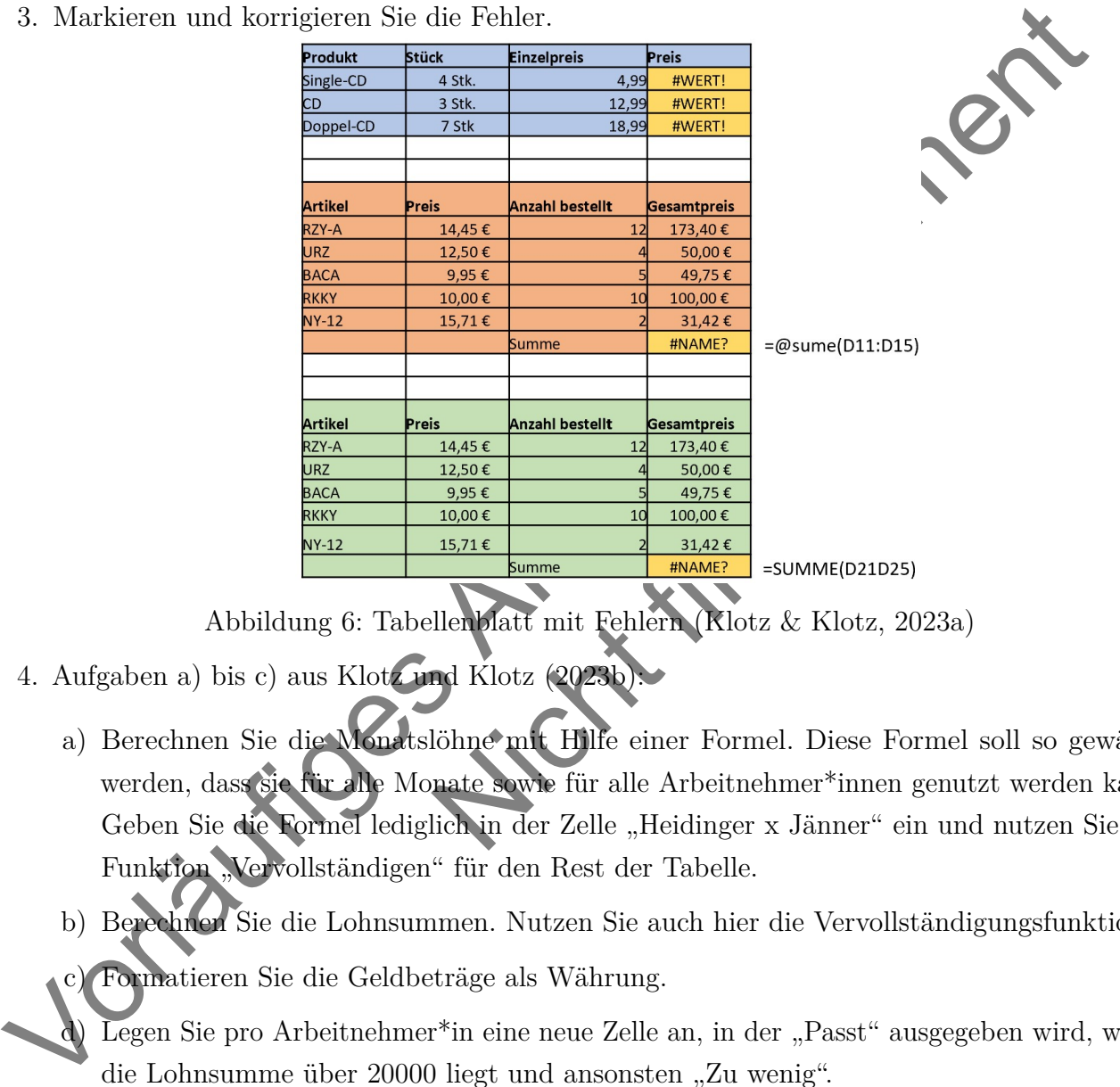

Abbildung 6: Tabellenblatt mit Fehlern (Klotz & Klotz, 2023a)

- 4. Aufgaben a) bis c) aus Klotz und Klotz (2023b):
	- a) Berechnen Sie die Monatslöhne mit Hilfe einer Formel. Diese Formel soll so gewählt werden, dass sie für alle Monate sowie für alle Arbeitnehmer\*innen genutzt werden kann. Geben Sie die Formel lediglich in der Zelle "Heidinger x Jänner" ein und nutzen Sie die Funktion "Vervollständigen" für den Rest der Tabelle.
	- b) Berechnen Sie die Lohnsummen. Nutzen Sie auch hier die Vervollständigungsfunktion.
	- c) Formatieren Sie die Geldbeträge als Währung.
	- Legen Sie pro Arbeitnehmer\*in eine neue Zelle an, in der "Passt" ausgegeben wird, wenn die Lohnsumme über 20000 liegt und ansonsten "Zu wenig".

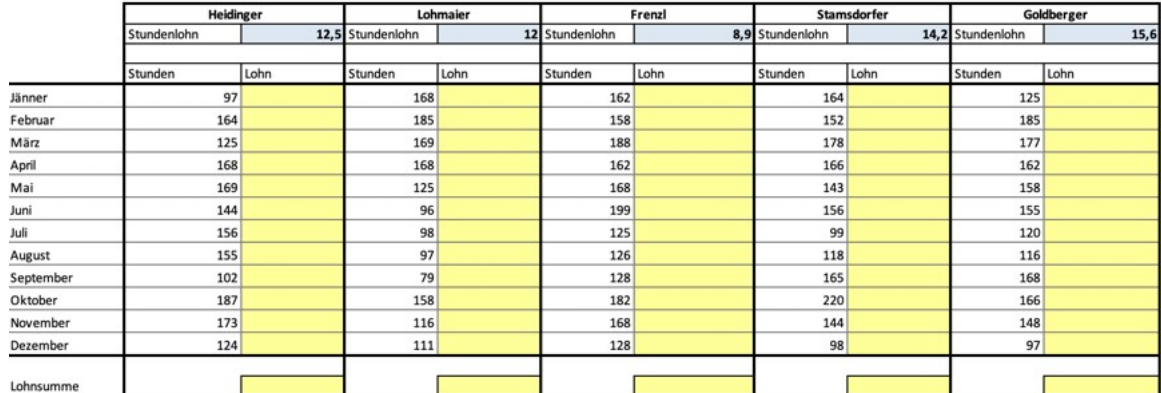

#### **Jahresabrechnung 2022**

Abbildung 7: Tabellenblatt zur Jahresabrechnung (Klotz & Klotz, 2023b, verändert)

5. Stellen Sie die Funktionen  $y = 2e^x$  und  $y = 3 \ln x$  graphisch dat.

Vorläufiges Arbeitsdok[um](#page-35-4)ent Nicht final!

#### <span id="page-15-0"></span>**2 Grundlagen der Funktionsweise und Nutzung des Internets**

#### <span id="page-15-1"></span>**2.1 Kategorisierung von Netzwerken**

- 1. Geben Sie drei Beispiele aus dem Alltag an, bei denen zwei oder mehr Geräte kabellos miteinander verbunden sind.
- 2. Füllen Sie die Lücken des Lückentextes mit den korrekten Regriffen. Es blehen Begriffe überlig estehnen zur Auswahl: Netzwerkreichweite höheren Sieherler Schutter and Arbeitschurch World Metwork) Will alternative 2. Füllen Sie die Lücken des Lückentextes mit den korrekten Begriffen. Es bleiben Begriffe übrig. Folgende Begriffe stehen zur Auswahl: Netzwerkreichweite – höhere Sicherheit gegenüber Angreifern – hundert – Kosten der Bereitstellung – Einsatzgebiete – LAN (Local Area Network) – WLAN (Wireless Local Area Network) – zwei – zentrale Steuerung von Daten und Software – Kabel – Internetverbindung

Unter einem Computernetzwerk versteht man die Verbindung von mindestens

Computern per <u>substanding</u> oder über eine Funkverbindung. Entsprechend der . bezeichnet man beispielsweise lokale Netzwerke in Haushalten oder kleineren Unternehmen als . Vorteile der Verwendung von Netzwerken sind zum Beispiel die mögliche Nutzung gemeinsamer Ressourcen und Daten, die sowie das Teilen von Rechenund Speicherkapazität.

- enden Beispiele dem Datenarstausch<br>Werk zuzuordnen sind.<br>Bluetooth<br>-Anbieter wie Skype 3. Entscheiden Sie, ob die vorliegenden Beispiele dem Datenaustausch in einem Peer-To-Peeroder einem Client-Server-Netzwerk zuzuordnen sind.
	- a) Versenden eines Fotos über Bluetooth
	- b) Abrufen einer Website
	- c) Internettelefonie über VoIP-Anbieter wie Skype
	- d) Versenden eines Fotos über E-Mail
	- e) Streaming eines Filmes
- 4. "Das Internet ist heutzutage kein dezentrales Netzwerk mehr". Diskutieren Sie diese Aussage. Gehen Sie dabei auch auf eventuelle Auswirkungen einer Dezentralisierung des Internets ein.
- 5. Klassifizieren Sie die Netzwerkarten MAN, WAN, GAN und LAN nach ihren Übertragungsweiten. Ordnen Sie folgende Netzwerke einer Art zu: Schulnetzwerk, Netzwerk der Deutschen Bahn, Netzwerk einer Stadtverwaltung (Oppermann, 2023).
- 6. Die Softwarelösung einer Client-Server-Struktur soll vor dem Release zunächst im schuleigenen Netzwerk getestet werden. In den drei Informatikräumen der Schule sind die Rechner jeweils im Ring, als Stern und im Bussystem vernetzt. Bewerten Sie, welcher der Informatikräume sich am ehesten für einen Test eignet. Stellen Sie dazu den Aufbau der jeweiligen Struktur dar, beschreiben Sie jeweils die Datenübertragung und gehen Sie über den Anwendungsfall hinaus auch auf Vor- und Nachteile der Topologien ein (Kempe & Löhr, [2022,](#page-35-5) S. 275).

#### <span id="page-16-0"></span>**2.2 Funktionsweise von Netzwerken**

- 1. Die Computer in einem Büro sind nicht mit dem Internet verbunden. Ein Mitarbeiter ruft laut: "Vielleicht steckt das WLAN-Kabel nicht richtig drin!" Antworten Sie auf diese Aussage.
- 2. Erklären Sie anhand der Begriffe Server, Router und Nutzer\*in, wieso eine Serverüberlastung die Ursache dafür sein kann, dass eine gewünschte Website im Browser nicht geladen werden kann. Nennen Sie einen Grund, der zu einer Überlastung eines Servers führen kann.
- 3. "Die Hackergruppe Anonymous will durch massenhafte Anfragen an die DNS-Root-Server das gesamte Internet abschalten". Nehmen Sie Stellung zu dieser Ankündigung (Kempe & Löhr, 2022, 266, Nr. 12, verändert).
- 4. Erläutern Sie den Zweck von Protokollen beim Datenaustausch in Netzwerken.
- France Stevenberg (1978)<br>
18 ann. Nomen sie einen Grund, der zu einer Uberlausting eines Servers führen lagna,<br>
3. "Die Hackergruppe Anonymus will durch masschiafte Anfragen an die DNSC<br>
16 anti- 2022, 266, Xr. 12, veränd 5. Begründen Sie, wieso sich die Wege zweier Pakete, die von Router A zu Router B gesendet werden, durch die Nutzung einer statischen bzw. einer dynamischen Routingtabelle unterscheiden oder nicht unterscheiden. Erläutern Sie, in welchen Situationen eher auf statische als auf dynamische Routingtabellen zurückgegriffen werden sollte.
- kizze das OSI-Nodell mit den TCF<br>der passenden Schicht in beiden Met<br>dener Dienste des Internets<br>ternets.<br>en über die Dienste des Internets ab.<br>e sie. 6. Vergleichen Sie anhand einer Skizze das OSI-Modell mit dem TCP/IP-Modell. Ordnen Sie folgende Protokolle begründet der passenden Schicht in beiden Modellen zu: HTTP, IPv4, DSL

#### <span id="page-16-1"></span>**2.3 Charakteristik verschiedener Dienste des Internets**

- 1. Nennen Sie drei Dienste des Internets.
- 2. Haken Sie die korrekten Aussagen über die Dienste des Internets ab. Kreuzen Sie die falschen Aussagen an und korrigieren Sie sie.
	- Internetdienste nutzen die Infrastruktur des Internets, um den Nutzer\*innen bestimmte Dienste wie Streaming, Chat, Datenübertragung oder Computerspiele zur Verfügung zu stellen.
- "W" ist ein Synonym für "Internet".

E-Mail-Dienste funktionieren unabhängig vom Internet.

- $\Box$  Telefonie ist auch über das Internet möglich (Voice over IP).
- 3. Erklären Sie, wieso man von der "Weltsprache HTML" spricht.
- 4. Erklären Sie den Aufbau einer URL (Top-Level-Domain etc.) anhand der URL "https://www.uni-jena.de/studienangebot". Erläutern Sie, in welchen Fällen die Nutzung des Protokolls HTTPS sinnvoll ist.
- 5. Beschreiben Sie den Prozess vom Aufruf einer Website im Browser bis zum Anzeigen dieser Website. Erläutern Sie insbesondere die Aufgaben der benötigten Internetdienste.

6. "Ich kann keine E-Mails mehr versenden, ich glaube, mein POP3-Server ist kaputt!" Nehmen Sie Stellung zu dieser Aussage.

#### <span id="page-17-0"></span>**2.4 Aufbau und Zweck von IP-Adressen**

1. Kreuzen Sie an, bei welcher der Angaben es sich um eine IP-Adresse handelt.

 $\Box$  129.219.22.28  $\Box$  4n5.126  $\Box$  https://www.uni-jena.d

- 2. Erläutern Sie den Zweck einer IP-Adresse.
- 3. Skizzieren Sie, wie bei der Vergabe von IP-Adressen sichergestellt wird, dass jede IP-Adresse nur einmal existiert.
- Vorläufiges Arbeitsdokument 4. "Ich habe einen Film geguckt, der nur in Amerika verfügbar ist, obwohl ich gar nicht in Amerika bin! Ich habe das Internet mit VPN ausgetrickst!" Erläutern Sie, was man unter VPN versteht und nennen Sie zwei weitere Anwendungsbereiche. Gehen Sie auch darauf ein, inwiefern die Aussage "Ich habe das Internet mit VPN ausgetrickst!" treffend ist.
- 5. "IP-Adressen sind des Datenschutzes größter Feind!" Nehmen Sie Stellung zu der Aussage.
- 6. a) Berechnen Sie, wie viele Rechner es bei dem Format IPv4 maximal im Internet geben darf, um jeden eindeutig identifizieren zu können.
	- b) Berechnen Sie, wie viele Rechner es bei dem Format IPv6 maximal im Internet geben darf, um jeden eindeutig identifizieren zu können.
- Nederland!" Nehmen Sie S<br>
echner es bei dem Format IPv4 ma:<br>
entifizieren zu können.<br>
echner es bei dem Format IPv6 ma:<br>
entifizieren zu können.<br>
des IPv6-Headers anhand einer Ski:<br>
ler auftreten kann, wenn aus dieser c) Erläutern Sie den Aufbau des IPv6-Headers anhand einer Skizze. Geben Sie für jeden Bitbereich an, welcher Fehler auftreten kann, wenn aus diesem Bereich ein Bit falsch übertragen wird

## <span id="page-17-1"></span>**2.5 Existenz verschiedener Verschlüsselungsverfahren**

- 1. Nennen Sie zwei Bereiche aus dem Alltag, in denen Daten verschlüsselt werden.
- 2. Ordnen Sie die folgenden Kommunikationskanäle auf Basis ihrer Sicherheit vor Angreifer\*innen in eine Skala von "eher unsicher" bis "eher sicher" ein.
	- a) E-Mail mit Verschlüsselung und Signatur
	- b) E-Mail ohne Verschlüsselung und Signatur
	- c) Postkarte

.

- d) privates Vier-Augen-Gespräch
- e) Messenger wie WhatsApp oder Signal

#### f) Zeitungen

- 3. Erläutern Sie das allgemeine Prinzip von Verschlüsselung anhand folgender Begriffe: Sender, Empfänger, Klartext, Geheimtext, Schlüssel.
- 4. Erklären Sie den Unterschied zwischen asymmetrischen und symmetrischen Verschlüsselungsverfahren. Nennen Sie jeweils ein Beispiel für ein aktuell (im Jahr 2023) genutztes Verschlüsselungsverfahren.
- 5. a) Chiffrieren Sie das Wort KLARTEXT durch das Caesar-Verfahren mit dem Schlüssel G.
	- b) Geben Sie an, mit welchem Schlüssel der Klartext mit dem Caesar-Verfahren offenbar verschlüsselt wurde, wenn der häufigste Buchstabe im Geheimtext K lautet.
	- c) Dechiffrieren Sie den Geheimtext UCQRGBVGJSLR durch das Vigenère-Verfahren mit dem Schlüsswort CODE.
	- d) Erläutern Sie, unter welchen Bedingungen die Sicherheit einer Nachricht, die mit dem Vigenère-Verfahren verschlüsselt wurde, besonders hoch ist.
- 6. a) Erläutern Sie, wie bei einem RSA-Kryptosystem die Schlüssel erzeugt werden. Geben Sie an, welcher Schlüssel öffentlich und welcher privat ist (Kempe & Löhr, 2022, 286, Nr. 7b)).
	- Next mediaen Berechnungen.<br>Next mediaen Berechnungen.<br>Passwörter an.<br>23 Nefw1!fB = qwertzuiop b) Verschlüsseln Sie den Klartext  $m = 4$  nach dem RSA-Verfahren. Wählen Sie selbst geeignete Werte für die notwendigen Berechnungen.

#### <span id="page-18-0"></span>**2.6 Sicher im Internet agieren**

1. Kreuzen Sie das Sicherste der Passwörte

 $\Box$  Passwort  $\Box$  Ha3b&fw1!fB  $\Box$  qwertzuiop  $\Box$  16032020

5. a) Chilirieren Sie das Nort KLARTEXT durch das Caesar-Verfahren mit dem Schüssel b)<br>
Ub Geben Sie an, mit welchem Schüssel der Klartext mit dem Caesar-Verfahren offer der executionselt wurde, wenn der häufigste Buchsta 2. Phishing oder kein Phishing? Setzen Sie bei jeder Abbildung (Abbildungen befinden sich auf der nächsten Seite) einen Haken, falls es sich um Phishing handelt und ein Kreuz, falls nicht. Begründen Sie Ihre Entscheidung kurz.

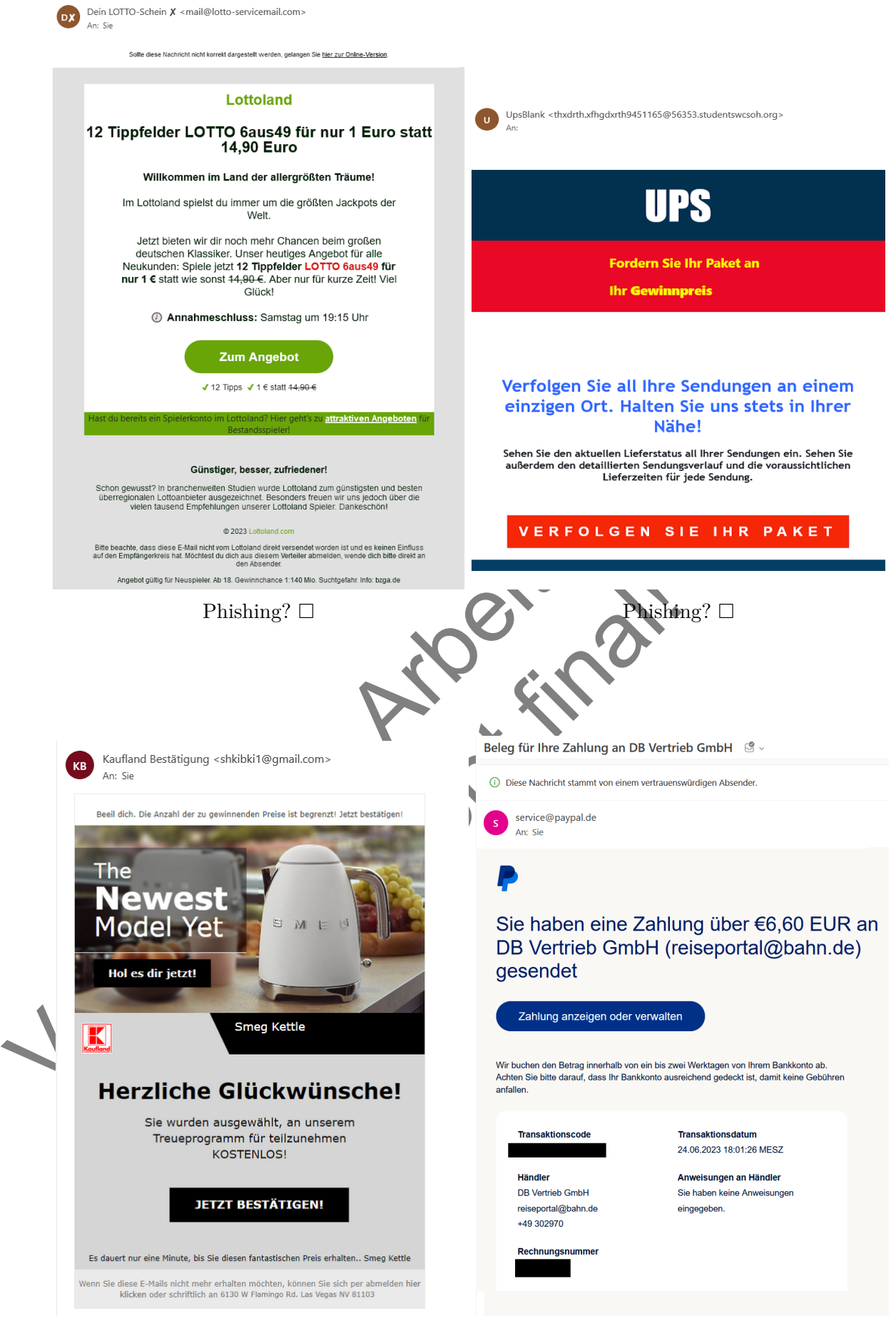

Phishing?  $\Box$  Phishing?  $\Box$ 

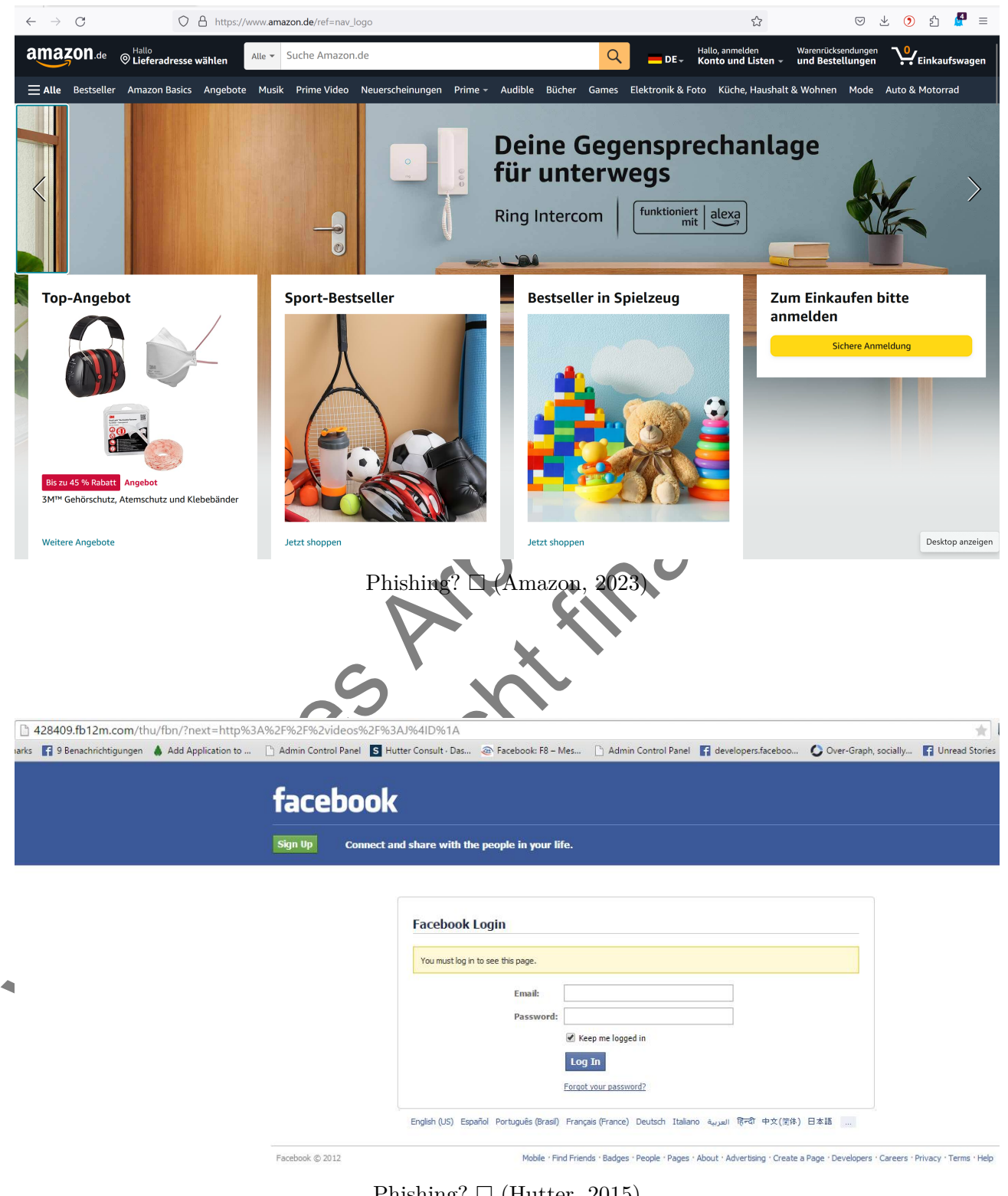

Phishing?  $\Box$  (Hutter, [2015\)](#page-35-7)

- 3. Entscheiden Sie, ob LAN aus Sicherheitsaspekten dem WLAN vorgezogen werden sollte.
- 4. Erläutern Sie, unter welchen Bedingungen man den AGB (Allgemeine Geschäftsbedingungen) einer Website nicht zustimmen sollte.
- 5. Erläutern Sie den Zweck einer Firewall.
- 6. "Internet: das Ende der Privatsphäre". Nehmen Sie Stellung zu dieser Aussage und nennen Sie fünf Möglichkeiten, die persönliche Privatsphäre im Internet zu schützen.

#### <span id="page-21-0"></span>**2.7 Internetbrowser, Apps und Suchmaschinen individuell angepasst und zielführend nutzen**

- 1. Nennen Sie drei Beispiele für Browser.
- 2. Sie möchten etwas über das Vorkommen von Sonnenblumen mit Hilfe einer Suchmaschine recherchieren. Der Anbau im Garten interessiert Sie dabei nicht. Kreuzen Sie die sinnvollste Suchanfrage an.
	- Wo kommen Sonnenblumen vor?
	- vor?<br>
	lumen vorkommen. Der Anbau im<br>
	1999 Carten<br>
	1999 Steine Staten<br>
	1999 Steinerarbeitung ein.<br>
	1999 Steinerarbeitung ein.<br>
	1999 Steinerarbeitung ein.<br>
	1999 Steinerarbeitung ein. Bitte sage mir, wo Sonnenblumen vorkommen. Der Anbau im Garten interessiert mich nicht.
	- Vorkommen Sonnenblumen **–**Garten
	- Wo Sonnenblumen Vorkommen Nicht Anbau Garten
- 3. Entscheiden Sie begründet, ob eine Freigabe aller Zugriffsrechte an Apps sinnvoll ist.
- 4. Nennen Sie drei verschiedene Suchmaschinen. Erläutern Sie deren jeweiligen Vor- und Nachteile. Gehen Sie dabei auch auf die Datenverarbeitung ein.
- 5. Erläutern Sie, was man unter der 2-Faktor-Authentifizierung versteht. Nennen Sie drei Einsatzbereiche.
- 2.7 Internetbrowser, Apps und Suchmaschinen individuell appearant and<br>
2.7 Internetbrowser.<br>
2. Nemen Sie drei Beispiele für Browser.<br>
1. Nemen Sie drei Beispiele für Browser.<br>
2. Sie möcklen etwas über das Vorkommen von 6. Während des Surfens im Internet werden üblicherweise Cookies und Cache gespeichert. Erläutern Sie sie Bedeutung dieser Begriffe und deren Zusammenhang mit dem Thema Datenschutz. Beurteilen Sie, ob es sinnvoll ist, die Browsereinstellung so zu ändern, dass diese Daten nicht standardmäßig erhoben und gespeichert werden.

#### <span id="page-22-0"></span>**2.8 Serverstrukturen und Websites nutzen**

- 1. Geben Sie zwei Möglichkeiten an, um ein Rundschreiben digital zu verteilen.
- 2. Laden Sie ein Dokument in das Ihnen vorliegende firmeninterne kollaborative System hoch, sodass nur Kolleg\*innen in einem bestimmten Firmenbereich Zugriff darauf haben.
- 3. Ihre Chefabteilung bittet Sie, einen Websiteeintrag über Ihre Aufgaben in der Firma zu verfassen. Navigieren Sie am Beispiel der Website https://www.mi-didaktik.uni-jena.de/ zu dem Punkt, an dem Ihre Vorstellung am sinnvollsten eingearbeitet werden kann. Geben Sie den URL-Pfad an und begründen Sie Ihre Entscheidung.
- 4. Bewerten Sie folgenden Beitrag hinsichtlich seiner Eignung für eine Schulwebsite. Falls aus Ihrer Sicht nötig, geben Sie Verbesserungsvorschläge an.

verfassen. Navigieren Sie am Beispiel der Welsite https://www.ni-didaktik.untyjena.<br>
zu den URL-Pfad an und hegründen Sie Ihre Entscheidung.<br>
Sie den URL-Pfad an und hegründen Sie Ihre Entscheidung.<br>
4. Rewerten Sie folgen Nicht final!

#### Herzlichen Glückwunsch den besten Geografen Kl. 7 -10

Februar 2, 2023 & Website-AG

Wir laden euch alle herzlich zum Schulwettbewerb am Dienstag, dem 07.02.23 in der 6. Stunde, also von 13.00 bis 13.30 Uhr in die Aula ein!

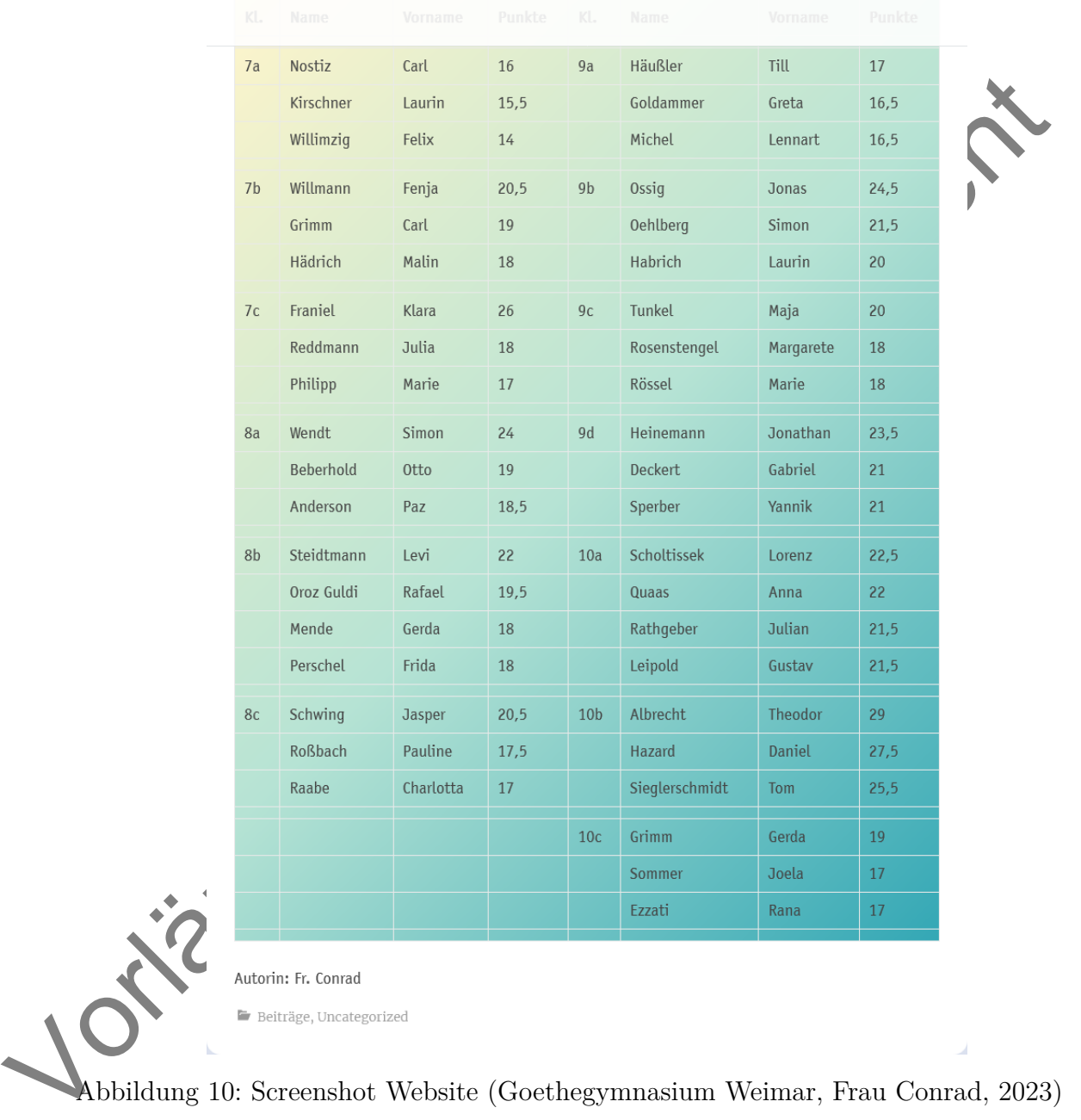

Abbildung 10: Screenshot Website (Goethegymnasium Weimar, Frau Conrad, 2023)

- 5. Erläutern Sie, wieso eine bestimmte Nutzer\*innenhierarchie bei Servern sinnvoll ist. Geben Sie jeweils ein Beispiel an, welche Serverrechte
	- a) Angestellten
	- b) dem Vorstand

verwehrt bleiben sollten.

#### <span id="page-24-0"></span>**3 Algorithmen verstehen, nutzen und evaluieren**

#### <span id="page-24-1"></span>**3.1 Algorithmen als Grundlage der Automatisierung in der digitalen Welt**

- 1. Nennen Sie zwei Alltagssituationen, in denen Ihnen Algorithmen begegnen.
- 2. Definieren Sie kurz den Begriff "Algorithmus". Nennen Sie auch die Eigenschaften eines Algorithmus.
- 3. Beschreiben Sie das Prinzip eines einfachen Suchmaschinenalgorithmus (ohne Ranking der Ergebnisse).
- 4. Nehmen Sie Stellung zu der Aussage: "Algorithmen regieren unsere Welt
- Algorithmus.<br>
3. Beschreiben Sie das Prinzip eines einfachen Suchmaschinenalgorithmus (ohn Rouking<br>
Frighmissel.<br>
4. Neumen Sie Stellung zu der Aussige: "Algorithmen regieren unsere Maximi<br>
5. Hänig wird der Dijistra-Algo 5. Häufig wird der Dijkstra-Algorithmus als Grundlage moderner Navigationsgeräte bezeichnet. Skizzieren Sie dessen Prinzip. Beurteilen Sie, ob es sinnvoll ist, dass die Routenfindung von Navigationsgeräten ausschließlich auf diesem Algorithmus beruht.

#### <span id="page-24-2"></span>**3.2 Kenntnis prototypischer Algorithmen**

- 1. Beschreiben Sie, wie man das Minimum dreier Zahlen finde
- 2. Kreuzen Sie die korrekten Aussagen über den Brute-Force-Ansatz an.
- Minimum drefer Zahlen findet.<br>Sagen über den Brute-Force Ansatz a<br>erden alle potentieller Lösungen zur<br>auf die neisten Probleme anwendba<br>erden Probleme in möglichst kleine m<br>mmer effizient. Beim Brute-Force-Ansatz werden alle potentiellen Lösungen zur Lösung eines Problems ausprobiert.
	- Der Brute-Force-Ansatz ist auf die meisten Probleme anwendbar.
	- Beim Brute-Force-Ansatz werden Probleme in möglichst kleine Teilprobleme zerlegt.
	- Der Bute-Force-Ansatz ist immer effizient.
	- Es ist relativ wahrscheinlich, mit dem Brute-Force-Ansatz eine richtige Lösung zu erhalten.
- 3. Erklären Sie, in welchen allgemeinen Fällen sich iterative Algorithmen und in welchen sich rekursive Algorithmen mehr anbieten.
- 4. Unterscheiden Sie die informatischen Konzepte "Stapel" und "Schlange" voneinander. Fertigen Sie eine entsprechende Skizze an.
- 5. Sortieren Sie die Zahlenreihenfolge  $7 2 12 5 56 31 4 15$  mit dem Quick-Sort-Algorithmus. Skizzieren Sie Ihr Vorgehen verständlich.
- 6. Beweisen Sie, dass es Probleme gibt, die nicht mit einem Algorithmus gelöst werden können.

#### <span id="page-25-0"></span>**3.3 Algorithmen modellieren**

- 1. Nennen Sie zwei Darstellungsformen, die sich für das modellhafte Notieren eines Algorithmus eignen.
- 2. Geben Sie jeweils ein Beispiel an, in dem der jeweilige algorithmische Grundbaustein sinnvoll eingesetzt werden kann:
	- a) Schleife
	- b) bedingte Anweisung
- 3. Schreiben Sie modellhaft einen Algorithmus auf (zum Beispiel in Pseudocode oder einem Struktogramm), bei dem zwei Würfel solange gewürfelt werden, bis ein Pasch gewürfelt wurde.
- 4. Erläutern Sie, was man bei der Entwicklung von Algorithmen unter dem Prinzip "divide and conquer" versteht. Bei welcher Art von Problemen bietet sich das Anwenden dieses Prinzips an?
- a) Schleife<br>
b) bedingte Anweisung<br>
3. Schreiben Sie modellhaft einen Algorithmus auf (zum Beispiel in Pseudo-<br>
Schreiben Sie modellhaft einen Algorithmus auf (zum Beispiel in Pseudo-<br>
schreiben der einstwickenden zwirkel ach sortiert auf einem Turm gestapel<br>len rechten Stab. Bedingungen: Pro 2<br>e Scheibe darf nicht auf einer kleiner<br>lieben des Turms. Bei vier Scheiber 5. Türme von Hanoi: Die Ausgangsbasis dieses Spiels bilden drei Stäbe, wobei auf dem linken mehrere Schreiben der Größe nach sortiert auf einem Turm gestapelt sind. Ziel des Spiels ist die Verlagerung des Turms auf den rechten Stab. Bedingungen: Pro Zug darf nur eine Scheibe bewegt werden und eine größere Scheibe darf nicht auf einer kleineren liegen. Entwickeln Sie einen Algorithmus zum Verschieben des Turms. Bei vier Scheiben haben Sie 15 Züge zur Verfügung.

<span id="page-25-1"></span>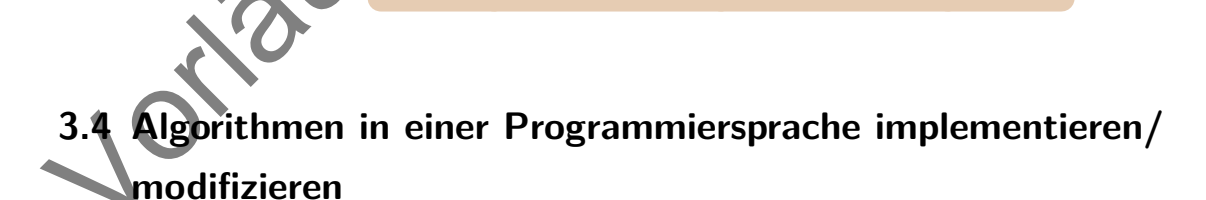

1. Nennen Sie drei gängige höhere Programmiersprachen.

2. Ordnen Sie den Objekten den für eine entsprechende Variable am besten passendsten Datentyp zu.

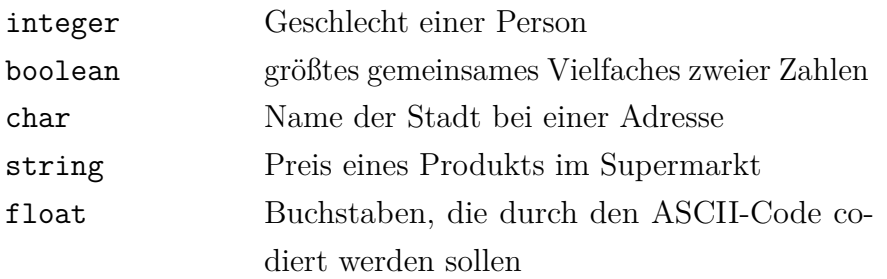

3. Der Algorithmus der binären Suche lässt sich iterativ implementieren. Die Anweisungen innerhalb der while-Schleife sind durcheinander geraten. Bringen Sie den Quelltext in die richtige Reihenfolge und ergänzen Sie ggf. Klammerungen.

```
3. Der Angenhamis er omanen Norde aast som terany imperature. De Appear in the Schleife sind durcheinander graten. Bringen Sie den Quelection relation control in this space of the control of the space of the space of the 
                                     1)<br>
i)<br>
+ 1;<br>
((rechts + links) / 2);<br>
= i)<br>
- 1;
    public boolean binaereSuche iterativ (int [] a, int i) {
 \vert 2 \vert int links, mitte, rechts;
 _3 links = 0;
 _4 rechts = a.length - 1;
 \vert while (links \le rechts){
 6
 7
 8 return true;
 \mathfrak{g} if (a[mitte] < i)
 _{10} if (a[mitte] < i)
 11 links = mitte + 1;
 \begin{array}{c|c} \hline \hline \end{array} mitte = (int) ((rechts + links) / 2);
 _{13} if (a[mitte] == i)
 14 rechts = mitte - 1;
 15
 16
 \frac{17}{ } }
 18 return false;
 19 }
```
4. Die mathematische Funktion der Fakultät ordnet einer natürlichen Zahl das Produkt aller natürlichen Zahlen kleiner gleich dieser Zahl zu. Die Fakultät wird durch ein nachgestelltes Ausrufezeichen notiert. Zum Beispiel:  $5! = 5 \cdot 4 \cdot 3 \cdot 2 \cdot 1 = 120$  oder allgemein:  $n! = 1 \cdot 2 \cdot 3 \cdot \ldots \cdot n$ Die Fakultätsfunktion kann auch rekursiv definiert werden:

$$
n! = \begin{cases} 1, & n = 0 \\ n \cdot (n-1)!, & n > 0 \end{cases}
$$

Implementieren Sie eine iterative und eine rekursive Methode zur Berechnung der Fakultät.

5. Die Datenstruktur Liste ist gut geeignet, um einen Vokabeltrainer zu implementieren.

- a) Entwickeln Sie ein Implementationsprogramm für einen Vokabeltrainer. Es sollte möglich sein, neue Vokabeln hinzuzufügen, und natürlich sollte der Benutzer nach deutschen und englischen Vokabeln abgefragt werden können. Dazu ist eine Oberfläche nötig, die die Tastatureingaben des Anwenders abfängt.
- b) Implementieren Sie Ihren Vokabeltrainer aus a).
- c) Ergänzen Sie den Vokabeltrainer um zusätzliche Funktionen:
- Christian Sie der Vokabeltrainer um zusätzliche Funktionen:<br>
Vorläufiger abgehend, die vorläufiger abgehend, die vorläufiger abgehend, die vorläufiger abgehend, die beitets sieher beherrscht.<br>
Vorläufiger abgehend, als Sy • Programmieren Sie die Abfragemethode so, dass Vokabeln, die vom Benutzer nicht oder nicht korrekt eingegeben wurden, häufiger abgefragt werden als solche, die er bereits sicher beherrscht.
	- Erweitern Sie das System so, dass für eine Vokabel mehrere Möglichkeiten für eine Übersetzung angegeben werden können, z.B. surprised – überrascht, erstaunt, verwundert.
- 6. Implementieren Sie einen funktionsfähigen E-Mail-Clien

#### <span id="page-27-0"></span>**3.5 No-Code-Programmiersprachen nut**

- 1. Nennen Sie zwei No-Code-Programmiersprachen.
- 2. Erläutern Sie, wann sich der Einsatz einer No-Code-Programmiersprache eignet.
- EMail-Client<br>
Sprachen nutzen<br>
Rammiersprachen<br>
Insatz einer No-Code-Programmiers<br>
En Sie drei Figuren ein: eine Ka<br>
Ssendes Bühnenbild" (Diez-Schiefer e 3. "Öffne[n] [Sie] Scratch und füge[n] [Sie] drei Figuren ein: eine Katze, eine Maus und eine Schlange. Wähle $[n]$  Sie] ein passendes Bühnenbild" (Diez-Schiefer et al., 2022, 119, Nr. 3 a), in förmliche Anrede geändert).
- 4. "Erstelle[n] [Sie] einen Vokabel-Trainer" (Diez-Schiefer et al., 2022, 125, Nr. 2, in förmliche Anrede geändert).
	- a) "Notiere[n] [Sie] kurz, wie [Ihr] Trainer ablaufen soll (z.B. Welche Vokabeln gelernt werden) " (Diez-Schiefer et al., [2022,](#page-35-9) 125, Nr. 2 a), in förmliche Anrede geändert).
	- b) "Benutze<sup>[n]</sup> [Sie] eine Figur als Trainer und erstelle<sup>[n]</sup> [Sie] die Abfragen " (Diez-Schiefer et al., [2022,](#page-35-9) 125, Nr. 2 b), in förmliche Anrede geändert).
	- c) Bauen Sie ein Modul, sodass Nutzer Eingaben machen können.
	- d) Geben Sie am Ende eine Rückmeldung über die Anzahl richtig übersetzter Vokabeln.
- 5. "Erstelle<sup>[n]</sup> [Sie] ein neues Projekt in Scratch.
	- a) Wähle[n] [Sie] ein Hintergrundbild und eine Figur.
- b) Schreibe[n] [Sie] ein Skript, in dem sich die Figur zufällig durch das Bühnenbild bewegt. Sie soll sich immer erst verstecken, dann kurz warten, dann zu einer Zufallsposition gehen, sich zeigen, warten und dann wieder von vorne.
- c) Ganz am Anfang soll die Figur sich zeigen und sagen, dass der Spieler Punkte bekommt, wenn er sie anklickt.
- d) Implementiere[n] und instanziiere[n] [Sie] einen Punktezähler. Dieser soll immer um einen Punkt nach oben zählen, wenn die Figur angeklickt wurde.
- e) Das Spiel soll bei 10 (15, 20, 25) Punkten beendet sein. Wie lange brauche[n] [Sie] dafür? Füge[n] [Sie] einen Timer hinzu! " (Diez-Schiefer et al., 2022, 123 Nr. 6, in förmliche Anrede geändert).
- 6. Programmieren Sie ein Multiplayer-Computerspiel mit steigendem Schwierigkeitsgrad der Level und passender Musik.

#### <span id="page-28-0"></span>**3.6 Algorithmen evaluieren**

- Staat final die Sicht auf einem üblichten an die Sicht auf einem üblichten Staat einem Dungsverfahrendungsverfahren zum Knacken ein Players<br>10-seitigen Textes durch den Buchstaten ein Players<br>11-seitigen Algorithmen evalui 1. Kreuzen Sie die Beispiele für Algorithmen an, die sich auf einem üblichen Heim-PC ausführen lassen.
	- (erfolgreicher) Angriff auf ein modernes Verschlüsselungsverfahren
	- Berechnen aller Primzahlen zwischen 0 und 10000
	- $\square$  Ersetzen aller Vokale eines 10-seitigen Textes durch den Buchstaben "i"
	- Probieren aller möglichen Zeichenkombinationen zum Knacken eines 12-stelligen Passworts
	- Finanzanalyse eines Global Players
- 2. Nennen Sie zwei Kriterien, nach denen Algorithmen evaluiert werden können.
- 3. Erklären Sie, was man im Zusammenhang einer Aufwandanalyse von Algorithmen unter "bestcase", "averagecase" und "worstcase" versteht.
- Punkt nach oben zählen, wonn die Figur angeldickt wurde.<br>
c) Das Spiel soll bei 10 (15, 20, 22) Punkten beendet sein. Wie lange branchoff (Biel danie Figer) [Siel danie Timer himzul " (Dicz-Schiefer et al., 2022, 123 Mm f 4. "Betrachten Sie den folgenden Algorithmus zum Primzahltesten. Warum ist das hier benutzte Verfahren nicht sehr effizient? Wie könnte man den Algorithmus besser gestalten" (Becker, 2022)?

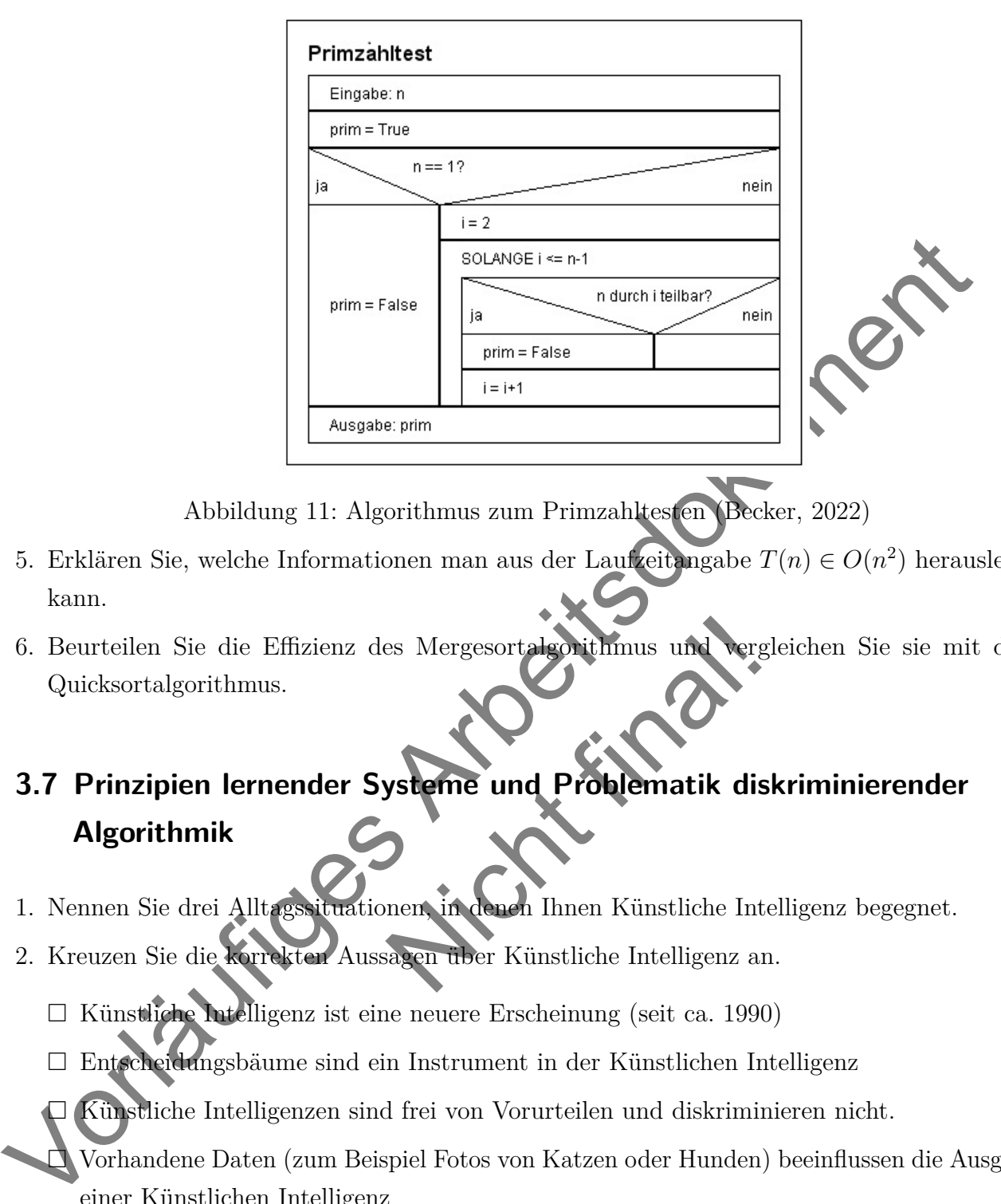

Abbildung 11: Algorithmus zum Primzahltesten (Becker, 2022)

- 5. Erklären Sie, welche Informationen man aus der Laufzeitangabe  $T(n) \in O(n^2)$  herauslesen kann.
- <span id="page-29-0"></span>6. Beurteilen Sie die Effizienz des Mergesortalgorithmus und vergleichen Sie sie mit dem Quicksortalgorithmus.

# es Mergesortalgorithmus und Vergl<br>Vielme und Problematik disk<br>Dennen, in denen Ihnen Künstliche Inte<br>Ragen über Künstliche Intelligenz an **3.7 Prinzipien lernender Systeme und Problematik diskriminierender Algorithmik**

- 1. Nennen Sie drei Alltagssituationen, in denen Ihnen Künstliche Intelligenz begegnet.
- 2. Kreuzen Sie die korrekten Aussagen über Künstliche Intelligenz an.
	- Künstliche Intelligenz ist eine neuere Erscheinung (seit ca. 1990)
	- Entscheidungsbäume sind ein Instrument in der Künstlichen Intelligenz
	- Künstliche Intelligenzen sind frei von Vorurteilen und diskriminieren nicht.
- Vorhandene Daten (zum Beispiel Fotos von Katzen oder Hunden) beeinflussen die Ausgabe einer Künstlichen Intelligenz
	- $\Box$  Der Mensch ist momentan noch in allen Bereichen besser als Künstliche Intelligenz.
	- $\square$  Das Training eines Sprachmodells wie ChatGPT verursacht kaum  $CO_2$ -Emissionen.
	- $\Box$  Künstliche Intelligenz wird bereits in vielen Bereichen wie der Medizin, dem Automobilbau oder der Forschung eingesetzt.
	- Die Begriffe Roboter und Künstliche Intelligenz sind gleichzusetzen.
- 3. Ordnen Sie die Beschreibung dem jeweils passenden Konzept (schwache oder starke Künstliche Intelligenz) zu.
- a) Solche Systeme besitzen menschenvergleichbare kognitive Fähigkeiten und ein Bewusstsein. Damit sind sie nicht auf einen bestimmten Bereich determiniert.
- b) Das herausragende Merkmal solcher Systeme ist die Simulation von Intelligenz. Sie sind nur in Bereichen einsetzbar, in denen genügend qualitative Daten, zum Beispiel mögliche Schachzüge oder Symphonien verschiedener Komponisten, für das Lernen des zugrundeliegenden Algorithmus' zur Verfügung stehen.
- 4. Erklären Sie kurz die Prinzipien der drei beim Maschinellen Lernen hauptsächlich genutzten Lernverfahren.
- 5. Diskutieren Sie, ob Entscheidungen von Algorithmen immer gerecht sind. Betrachten Sie dabei das Phänomen, dass vereinzelte Gesichtserkennungssoftware weiblich aussehende Personen mit dunkler Hautfarbe nicht erkennt.
- 6. Erläutern Sie die technischen Hintergründe von ChatGPT (Large Language Models, Tranformer, …). Erörtern Sie, ob Assistenten, die auf dem gleichen Verfahren basieren, immer eine korrekte Ausgabe liefern.

# <span id="page-30-0"></span>Kollaboration mit Hilf **4 Kommunikation und Kollaboration mit Hilfe digitaler Technologien**

#### <span id="page-30-1"></span>**4.1 Funktionsweise sozialer Netzwerke**

- 1. Nennen Sie drei verschiedene soziale Netzwerke.
- 4. Eriklären Sic kurz die Prinzipien der drei beim Maschinellen Lernen hanptsächlich (Eriklären Sic die Eriklären Sic die Britannen von Algorithmen immer gerecht sind. Be Chinate Sic die Schützer Sic die behindelten Tinten 2. Beschreiben Sie, was unter einem sozialen Netzwerk zu verstehen ist. Gehen Sie dabei genauer darauf ein, wieso die Rede von "Netzwerk" ist. Nennen Sie auch vier Funktionen, die einer Nutzerin oder einem Nutzer eines sozialen Netzwerks zur Verfügung stehen.
- 3. Beschreiben Sie die Rolle von Influencer\*innen in sozialen Netzwerken. Beurteilen Sie deren Einfluss auf die Meinungsbildung von Nutzer\*innen sozialer Netzwerke.
- 4. Beurteilen Sie, ob Wikipedia ein soziales Netzwerk ist.
- 5. Diskutieren Sie, ob in der heutigen Zeit eher von "unsozialen Netzwerken" die Rede sein sollte.
- 6. Hinter einem erfolgreichen sozialen Netzwerk steht meist ein großes Unternehmen. Erläutern Sie am Beispiel Facebook, wer für die Koordination des Netzwerks zuständig ist, wie Entscheidungen zur Weitergabe von persönlichen Daten an Dritte getroffen werden und wer, beispielsweise nach dem Tod eines Nutzers oder einer Nutzerin, auf die Daten zugreifen kann.

#### <span id="page-31-0"></span>**4.2 Filter-Blasen-Effekt in sozialen Netzwerken**

- 1. Beschreiben Sie, was man unter dem Filter-Blasen-Effekt versteht.
- 2. Erklären Sie grob, wie eine Filterblase entsteht.
- 3. Erläutern Sie die Auswirkungen einer Filterblase auf die Meinungsbildung.
- 4. Erläutern Sie Möglichkeiten zum Schutz vor Filterblasen.
- 5. Nehmen Sie in Bezug auf Filterblasen Stellung zu der These "Algorithmen beeinflussen unsere Demokratie".

#### <span id="page-31-1"></span>**4.3 Psychologische Auswirkungen sozialer Netzwerke**

- 1. Nennen Sie drei typische Symptome einer Social-Media-Sucht.
- 2. "SocialMedia kann mehr als Zwang und Hass." Geben Sie drei Möglichkeiten an, wie Social Media zur Stärkung des Selbstbewusstseins oder als Hilfe in Angst- oder Stresssituationen genutzt werden kann.
- 3. Ein Kollege vertraut sich Ihnen an, dass er Opfer von Cybermobbing ist und bittet Sie um Rat. Erläutern Sie verschiedene Möglichkeiten, um ihn zu unterstützen. Geben Sie auch mögliche externe Beratungsstellen an.
- 5. Nehnen Sie in Bezug auf Filterblasen Stellung zu der These "Algorithmen beeinflassen und Denokratie".<br>
1. Nennen Sie drei typische Symptome einer Social-Media-Such Möglichkeiten an, wie Social-Media zur Stärkung des Se Final and Social Media vertreten south de Kongresse († 1918)<br>1918 - Möglichter, um ihn zu unters<br>1918 - Projekttages an Ihrer Firma laut<br>1918 - Projekttages an Ihrer Firma laut<br>1918 - Schönheit<br>1918 - Schönheit<br>1918 - Schö 4. Angenommen, das Thema eines Projekttages an Ihrer Firma lautet "Soziale Netzwerke – zwischen Selbstinszenierung, krankhaftem Zwang und heiler Welt". Ihre Chefin bittet Sie um einen Beitrag zum Thema "Psychische Krankheiten durch Schönheitsideale". Beschreiben Sie, was man unter "Thinspiration" versteht und erläutern Sie konkrete Möglichkeiten, wie sie in solch einem Projekt Präventionsarbeit leisten können.
- 5. Diskutieren Sie, ob Lehrkräfte beruflich auf Social Media vertreten sein sollten. Beziehen Sie sich dabei auf den eventuellen Rollenkonflikt Lehrkraft/Influencer\*in.

# <span id="page-31-2"></span>**4.4 Datenschutzrichtlinien und gesetzliche Rahmenbedingungen**

- 1. Nennen Sie den Bereich des alltäglichen Lebens, in den die "DSGVO" einzuordnen ist.
- 2. Kreuzen Sie an, welche der aufgeführten schützenswerten persönlichen Rechtsgüter vom Datenschutz berührt werden.

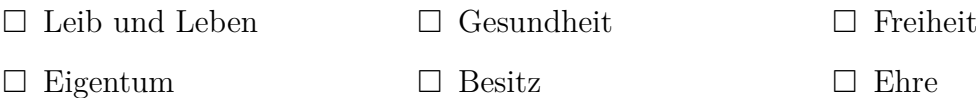

3. Für einen Workshop in einer Schule möchten Sie ein neues Web-Tool ausprobieren, für welches sich die Schülerinnen und Schüler einen Account erstellen müssen. Erläutern Sie, was vor der Nutzung dieses Tools zu beachten ist.

- 4. Im Rahmen des Firmensommerfestes möchten Sie Fotos machen und manche auf der Website veröffentlichen. Erläutern Sie, unter welchen Voraussetzungen Sie Fotos von den anwesenden Personen machen und veröffentlichen dürfen.
- 5. "Soziale Netzwerke mit Sitz in einem anderen Land als Deutschland sind mir zu unsicher!" Nehmen Sie anhand eines Vergleichs der DSGVO und der US-amerikanischen Datenschutzregelungen Stellung zu dieser Aussage.
- 6. Ordnen Sie die DSGVO in die bundesdeutsche Rechtshierarchie ein und gehen Sie insbesondere auf das Verhältnis zum BDSG ein. Beurteilen Sie, ob und wenn ja, welche Entsprechungen der DSGVO sich in anderen deutschen Rechtsnormen finden lassen.

#### <span id="page-32-0"></span>**4.5 Lizenztaxonomien mit dem Schwerpunkt freier Lizenzen und Auswirkungen des Urheberrechts auf die eigene Arbeit**

- 1. Kreuzen Sie die korrekten Aussagen zum Urheberrecht
	- $\square$  Urheberrecht bedeutet, dass man das Recht hat, ein neues Buch zu schreiben.
	- $\Box$  Urheberrecht bezieht sich auf den Schutz vom und das Recht auf geistiges Eigentum.
	- $\Box$  Fotos sind nicht urheberrechtlich geschützt.
	- $\Box$  Musik kann urheberrechtlich geschützt sein.
	- Bevor man Musik, Texte oder Fotos von anderen Personen für eigene Zwecke nutzt, sollte man sich immer über das Urheberrecht der Werke informieren.
- den Schutz vom und das Recht au<br>
tilich geschützt.<br>
1 geschützt sein.<br>
1 geschützt sein.<br>
1 geschützt sein.<br>
1 geschützt sein.<br>
1 geschützt sein.<br>
1 der Werke informieren.<br>
1 gewischen Urheberrecht und freien.<br>
1 der Werke 2. Erklären Sie den Zusammenhang zwischen Urheberrecht und freien Lizenzen am Beispiel der Lizenz CC BY-NC-ND.
- 6. Ordnen Sie die DSGVO in die bundesdeutsche Rechtshierarchie ein und gehen Sie ingesenden Gelehrenden Sie, ab und wenn ja, welche Expression der DSGVO sieh in anderen deutschen Rechtshormen finden bassen.<br>
4.5 Lizenztax 3. Sie lesen eine geplante Veröffentlichung eines Kollegen korrektur und stellen an einigen Stellen eine Verletzung des Urheberrechts fest (z.B. Fotos ohne Quellenangabe, nicht belegte Zitate, …). Erläutern Sie, welche Auswirkungen eine Veröffentlichung trotz Urheberrechtsverletzung haben kann.
- 4. Ein Freund berichtet davon, dass er auf seinem persönlichen Blog selbstgeschossene Fotos veröffentlichen möchte. Falls jemand anderes sie nutzen möchte, darf dies nicht kommerziell geschehen. Ihr Freund überlegt, ob er auch die Bearbeitung der Fotos untersagen soll. Nennen Sie die zwei möglichen CC-Lizenzen. Erörtern Sie Vor- und Nachteile einer erlaubten Bearbeitung und geben Sie ihrem Freund einen Rat.
- 5. Beurteilen und begründen Sie, ob es sich bei folgenden Fällen um eine Urheberrechtsverletzung handelt (Hinweis: Alle Fallbeispiele stammen aus Barudi, [2023\)](#page-35-11).
	- a) Hannes hat für einen gemeinsamen Filmabend Freunde eingeladen. Sie streamen dafür einen Film über einen bekannten Video-on-Demand-Dienst, teilen sich die anfallende Gebühr und sehen sich den Film gemeinsam an. Ist daran etwas auszusetzen?
- b) Am nächsten Tag fragt Hannes seine Klassenlehrerin, ob sie den Film nicht auch in der Klasse zeigen könnte. Darf er im Klassenverband gezeigt werden?
- c) Die Klassenlehrerin findet den Film auch gut, verschiebt das Vorführen des Films aber auf den letzten Tag vor den Ferien. Sie will den Film dann im Rahmen eines Schulkinoabends in der Aula von ihrer privaten Blu-Ray zeigen, um die beste Qualität zu gewährleisten. Darf sie das?
- d) Agata findet im Internet ein originelles Foto, das gut zu ihrem Beitrag für die Schülerzeitung passt. Darf sie das Foto herunterladen und verwenden?
- 6. Diskutieren Sie an geeigneten Beispielen die Frage "Urheberrecht weg damit im digitalen Zeitalter?".

#### <span id="page-33-0"></span>**4.6 Cloud-Dienste nutzen**

- 1. Nennen Sie zwei konkrete Möglichkeiten der Nutzung einer Cloud im Alltag und in der Arbeitswelt.
- Speicherung von Daten in einer C<br>
ern<br>
arbeitung durch mehrere Personen 2. Kreuzen Sie die Vorteile der Speicherung von Daten in einer Cloud statt einer lokalen Speicherung an.
	- $\Box$  Flexibler Speicherplatz
	- Verfügbarkeit
	- $\Box$  Schutz vor Fremdzugriff
	- Unabhängigkeit von Anbietern
	- gleichzeitige Dokumentenbearbeitung durch mehrere Personen
	- $\Box$  keine Internetverbindung notwendig
- 3. Begründen Sie, wieso der Ausfall eines physischen Servers einer Cloud im Gegensatz zum Ausfall einer lokalen Festplatte oft kein Problem darstellt.
- Vorläufiges Arbeitsdokument 4. "Ich speichere auch personenbezogene Daten von Kund\*innen in meiner Cloud, da ich auf einer Cloud nicht nur vor Angreifern aus dem Internet geschützt bin, sondern ich auch jederzeit Zugriff auf meine Dateien habe. Die Daten sind ja sowieso verschlüsselt." Nehmen Sie Stellung zu dieser Aussage. Beachten Sie dabei auch Datenschutzrichtlinien in Ländern wie den USA.
- 5. Erklären Sie die Begriffe Infrastructure as a Service (Iaas), Platform as a Service (Paas) und Software as a Service (SaaS).

#### <span id="page-34-0"></span>**4.7 Videokonferenztools nutzen**

- 1. Nennen Sie drei verschiedene Videokonferenzplattformen.
- 2. Schalten Sie Ihr Mikrofon und Ihre Kamera an.
- 3. Beschreiben Sie, in welchen Situationen einer Videokonferenz sich die Nutzung eines Breakout-Rooms eignet.
- 4. Sie können Ihr Gegenüber nicht sehen. Erläutern Sie Ihrem Gegenüber drei Möglichkeiten zur Problemlösung.
- 4. Sie können Ihr Gegenüber micht schen. Erläutern Sie Ihrem Gegenüber drei Möglichkeit zur Problemössug.<br>
5. Sie möchten ihrem Kolleg\*innen in einer Videokonferenz eine Möglichkeit zur Gegenüber zur werfduren. Das Progra 5. Sie möchten ihren Kolleg\*innen in einer Videokonferenz eine Möglichkeit zur Frequenzanalyse vorführen. Das Programm auf Ihrem Rechner erkennt Ihre Geräusche (z.B. Pfeifen, Gitarre, …), die SuS hören sie jedoch nicht. Verändern Sie die Einstellungen so, dass auch sog. Nebengeräusche übertragen werden.
- 6. Ihre Firma möchte eine Videokonferenzplattform für alle Bereiche einführen. Stellen Sie die Vor- und Nachteile dreier Plattformen gegenüber und entscheiden Sie begründet, welche sich am besten für die übergreifende Nutzung in der Firma eignet.

# <span id="page-34-1"></span>ir digitale Kooperation und I **4.8 Handlungsstandards für digitale Kooperation und Kollaboration mit Kolleg\*innen umsetzen**

- 1. Kreuzen Sie die Dateiformate an, die sich für Dokumente eignen, die Sie mit Kolleg\*innen teilen möchten.
	- $\square$ .pdf
	- $\square$  . pages
	- .docx
	- $\square$ .pub
- 2. Nennen Sie vier Vorteile von kollegialer Kollaboration.
- 3. Erstellen Sie eine kommentierte Zusammenstellung mit Ihren persönlichen Empfehlungen von digitalen Tools, die Ihnen die virtuelle Zusammenarbeit mit Ihren Kolleginnen und Kollegen erleichtern.

### <span id="page-35-0"></span>**Literatur**

- <span id="page-35-6"></span>Amazon. (2023). Sceenshot der Startseite. Aufgerufen am verfügbar 20. Juli 2023 unter unter: https://www.amazon.de/ref=nav\_logo.
- <span id="page-35-11"></span>Barudi, M. (2023). Fallbeispiele für Schüler\*innen. Was ist erlaubt? Was nicht? [Überarbeitung und Erweiterung: Dr. Jur. Tobias Heinemann]. Aufgerufen am verfügbar 10. Juli 2023 unter unter: https://www.wer-hat-urheberrecht.de/infothek/infothek-fuer-schuelerinnen/ fallbeispiele/.
- Amazon. (2023). Sceenshot der Startseite. Aufgerufen am verfügbar 20. Juli 2020<br>
Marculi, M. (2023). Fallbeispiele für Schüler\*innen. Was ist erlaubt? Was Child (Ulerar[beit](https://www.inf-schule.de/algorithmen/grundlagen/eigenschaften/effizienz/uebungen) und Erweitterung: Dr. Jur. Tobias Heinemann). Au Becker, K. (2022). Effizienz verbessern [Dieses Werk ist lizensiert unter Namensnennung - Weitergabe unter gleichen Bedingungen 4.0 International (CC BY-SA 4.0) [\(http://](http://creativecommons.org/licenses/by/4.0/) creativecommons.org/licenses/by/4.0/]. Aufgerufen am verfügbar 10. Juli 2023 unter unter: https://www.inf-schule.de/algorithmen/grundlagen/eigenschaften/effizienz/ uebungen.
- <span id="page-35-9"></span><span id="page-35-2"></span>Brause, R. W. (2017). *Betriebssysteme: Grundlagen und Konzepte* (4., erweiterte Auflage). Springer Vieweg. https://doi.org/10.1007/978-3-662-54100-5
- <span id="page-35-10"></span>Eule de/algorithmen/grundlagen/<br>
usteme: Grundlagen und Konzepte<br>
oi org/10.1007/978-3-602-54100-5<br>
van den Berghe, F. (2022). stark<br>
g. Aufgernfen am unter: https://klu<br>
en, G. H. (2020). Grundkurs Infor<br>
en, G. H. (2020) Diez-Schiefer, J., Stechert, P., & van den Berghe, F. (2022). *starkeSeiten - Informatik* (1. Auflage). Ernst Klett Verlag. Aufgerufen am unter: https://klettbib.livebook.de/978-3- 12-007601-8/.
- <span id="page-35-1"></span>Ernst, H., Schmidt, J., & Beneken, G. H. (2020). *Grundkurs Informatik: Grundlagen und Konzepte für die erfolgreiche IT-Praxis – eine umfassende, praxisorientierte Einführung* (7., erweiterte und aktualisierte Auflage). Springer Vieweg. https://doi.org/10.1007/978- 3-658-30331-0
- <span id="page-35-8"></span>Goethegymnasium Weimar, Frau Conrad. (2023). Screenshot Website: Herzlichen Glückwunsch den besten Geografen Kl. 7 -10. Aufgerufen am verfügbar 6. Februar 2023 unter unter: https://goethegymnasium-weimar.de/herzlichen-glueckwunsch-den-besten-geografen-kl- $7-10/$ .
- <span id="page-35-7"></span>Hutter, T. (2015). Facebook: Vorsicht vor Phishing. Aufgerufen am verfügbar 6. Juli 2023 unter unter: [https://www.thomashutter.com/facebook-vorsicht-vor-phishing/.](https://www.thomashutter.com/facebook-vorsicht-vor-phishing/)
- <span id="page-35-5"></span>Kempe, T., & Löhr, A. (2022). *Informatik 2*. Schöningh Westermann.
- <span id="page-35-3"></span>Klotz, A., & Klotz, C. (2023a). EASY4ME: ECDL – Tabellenkalkulation – Excel: Datei "b\_Formeln.xlsx", Tabellenblatt "Fehler". Aufgerufen am verfügbar 6. Juli 2023 unter unter: [https://www.easy4me.info/microsoft-office-20072010/modul-4/.](https://www.easy4me.info/microsoft-office-20072010/modul-4/)
- <span id="page-35-4"></span>Klotz, A., & Klotz, C. (2023b). EASY4ME: ECDL – Tabellenkalkulation – Excel: Datei "c\_Bezüge.xlsx", Tabellenblatt "Jahresabrechnung". Aufgerufen am verfügbar 6. Juli 2023 unter unter: [https://www.easy4me.info/microsoft-office-20072010/modul-4/.](https://www.easy4me.info/microsoft-office-20072010/modul-4/)
- <span id="page-36-5"></span>Oppermann, F. (2023). Empfehlungen zur Umsetzung des Vertiefungsgebietes Netzwerk. Aufgerufen am verfügbar 6. Juli 2023 unter unter: [https://bildungsserver.berlin-brandenburg.](https://bildungsserver.berlin-brandenburg.de/empfehlungen-netze) [de/empfehlungen-netze](https://bildungsserver.berlin-brandenburg.de/empfehlungen-netze).
- <span id="page-36-0"></span>Pankrath, R., & Lindmeier, A. (2023). Towards a specification of digital competences for STEM teachers in an educational context. Eliciting experts views. In M. Ayalon, B. Koichu, R. Leikin, L. Rubel & M. Tabach (Hrsg.), *Proceedings of the 46th Conference of the International Group for the Psychology of Mathematics Education* (S. 3–10, Bd. 4).
- <span id="page-36-4"></span>Saturn. (2023a). Screenshot von Acer Chromebook Spin 511. Aufgerufen am verfügbar 3. Februar 2023 unter unter: https://www.saturn.de/de/product/\_acer-chromebook-spin-511 [r753tn-c6tk-chromebook-mit-116-zoll-display-touchscreen-intelr-celeronr-prozessor-4-gb](https://www.saturn.de/de/product/_acer-chromebook-spin-511-r753tn-c6tk-chromebook-mit-116-zoll-display-touchscreen-intelr-celeronr-prozessor-4-gb-ram-32-gb-emmc-intel-uhd-grafik-schwarz-2851671.html)ram-32-gb-emmc-intel-uhd-grafik-schwarz-2851671.html.
- <span id="page-36-3"></span><span id="page-36-2"></span>Saturn. (2023b). Screenshot von Asus FX506HC Gaming Notebook. Aufgerufen am verfügbar 3. Februar 2023 unter unter: https://www.saturn.de/de/product/\_asus-fx506hc-hn115w[gaming-notebook-mit-156-zoll-display-intelr-coretm-i5-prozessor-16-gb-ram-512-gb-ssd](https://www.saturn.de/de/product/_asus-fx506hc-hn115w-gaming-notebook-mit-156-zoll-display-intelr-coretm-i5-prozessor-16-gb-ram-512-gb-ssd-nvidia-geforce-rtx-3050-eclipse-gray-2809412.html)nvidia-geforce-rtx-3050-eclipse-gray-2809412.html.
- Statum. (2028). Screenslot von Acer Chronelook Spin S11. Aufgertu[d](https://www.saturn.de/de/product/_asus-fx506hc-hn115w-gaming-notebook-mit-156-zoll-display-intelr-coretm-i5-prozessor-16-gb-ram-512-gb-ssd-nvidia-geforce-rtx-3050-eclipse-gray-2809412.html)en am verfügbard. 1923 unter unter : https://www.saturn.de/de/product/\_acer-chroneloo[ku](https://www.saturn.de/de/product/_asus-fx506hc-hn115w-gaming-notebook-mit-156-zoll-display-intelr-coretm-i5-prozessor-16-gb-ram-512-gb-ssd-nvidia-geforce-rtx-3050-eclipse-gray-2809412.html)m-17522<br>
2023 unter unter : https://www.saturn.de/de/product/\_acer-c -coretm-i5-prozessor-8-gb-ram-512-<br>formatik das Übungsbuch. 48 Au<br>nger Vieweg. https://doi.org/10.100 Saturn. (2023c). Screenshot von Lenovo IdeaPad 3i. Aufgerufen am verfügbar 3. Februar 2023 unter unter: https://www.mediamarkt.de/de/product/\_lenovo-ideapad-3i-notebook[mit-156-zoll-display-intelr-coretm-i5-prozessor-8-gb-ram-512-gb-ssd-intel-uhd-grafik](https://www.mediamarkt.de/de/product/_lenovo-ideapad-3i-notebook-mit-156-zoll-display-intelr-coretm-i5-prozessor-8-gb-ram-512-gb-ssd-intel-uhd-grafik-platinsilber-2793055.html)platinsilber-2793055.html.
- <span id="page-36-1"></span>Schmidt, J. (2020). *Grundkurs Informatik - das Übungsbuch: 148 Aufgaben mit Lösungen* (2., aktualisierte Auflage). Springer Vieweg. https://doi.org/10.1007/978-3-658-30333-4